#### **Lecture 23: Code Optimization**

[Adapted from notes by R. Bodik and G. Necula]

#### **Introduction to Code Optimization**

Code optimization is the usual term, but is grossly misnamed, since code produced by "optimizers" is not optimal in any reasonable sense. Program improvement would be more appropriate.

Topics:

- Basic blocks
- Control-flow graphs (CFGs)
- Algebraic simplification
- Constant folding
- Static single-assignment form (SSA)
- Common-subexpression elimination (CSE)
- Copy propagation
- Dead-code elimination
- Peephole optimizations

## **Basic Blocks**

- A basic block is a maximal sequence of instructions with:
	- **–** no labels (except at the first instruction), and
	- **–** no jumps (except in the last instruction)
- Idea:
	- **–** Cannot jump into a basic block, except at the beginning.
	- **–** Cannot jump within a basic block, except at end.
	- **–** Therefore, each instruction in a basic block is executed after all the preceding instructions have been executed

#### **Basic-Block Example**

• Consider the basic block

```
1. L1:
2. t := 2 * x3. w := t + x4. if w > 0 goto L2
```
- No way for (3) to be executed without (2) having been executed right before
- We can change (3) to  $w := 3 * x$
- Can we eliminate (2) as well?

### **Control-Flow Graphs (CFGs)**

- A control-flow graph is a directed graph with basic blocks as nodes
- There is an edge from block  $A$  to block  $B$  if the execution can flow from the last instruction in  $A$  to the first instruction in  $B$ :
	- **–** The last instruction in A can be a jump to the label of B.
	- **–** Or execution can fall through from the end of block A to the beginning of block B.

#### **Control-Flow Graphs: Example**

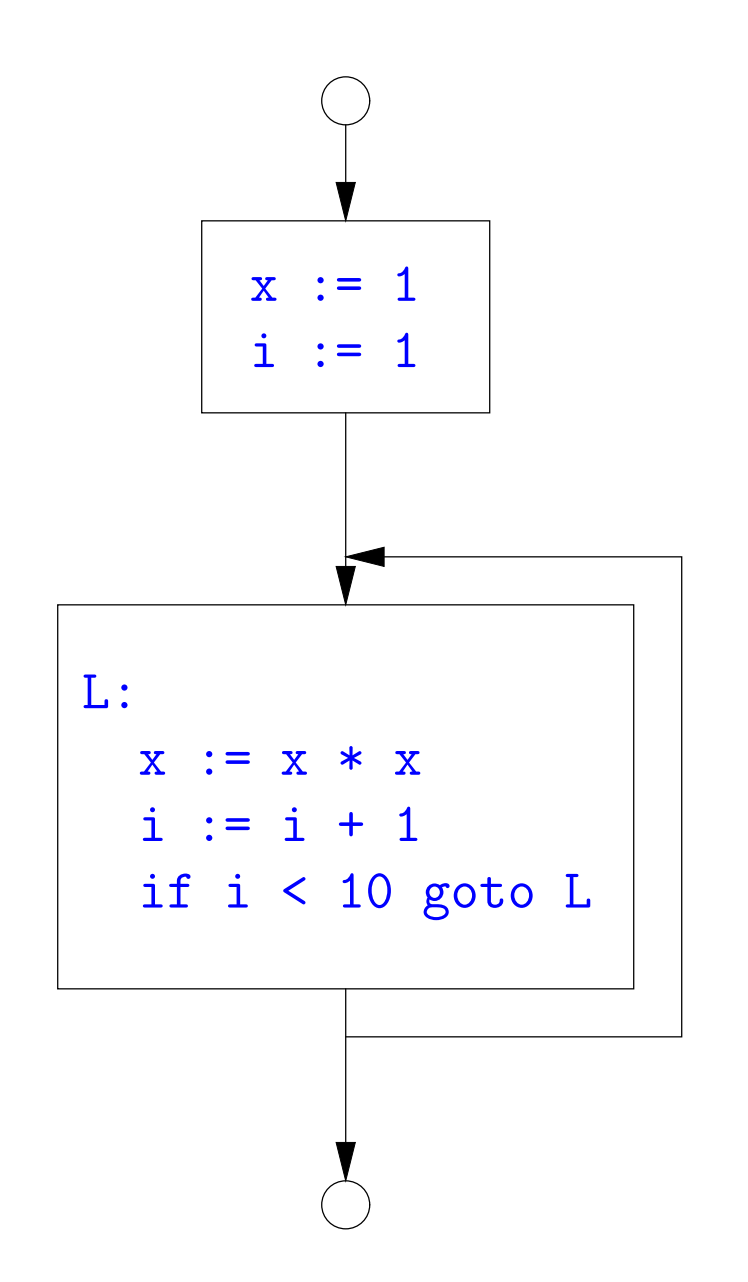

- The body of a method (or procedure) can be represented as a CFG
- There is one initial node
- All "return" nodes are terminal

#### **Optimization Overview**

- Optimization seeks to improve a program's utilization of some resource:
	- **–** Execution time (most often)
	- **–** Code size
	- **–** Network messages sent
	- **–** Battery power used, etc.
- Optimization should not depart from the programming language's semantics
- So if the semantics of a particular program is deterministic, optimization must not change the answer.
- On the other hand, some program behavior is undefined (e.g., what happens when an unchecked rule in C is violated), and in those cases, optimization may cause differences in results.

# **A Classification of Optimizations**

- For languages like C and Java there are three granularities of optimizations
	- 1. Local optimizations: Apply to a basic block in isolation.
	- 2. Global optimizations: Apply to a control-flow graph (single function body) in isolation.
	- 3. Inter-procedural optimizations: Apply across function boundaries.
- Most compilers do (1), many do (2) and very few do (3)
- Problem is expense: (2) and (3) typically require superlinear time. Can usually handle that when limited to a single function, but gets problematic for larger program.
- In practice, generally don't implement fanciest known optimizations: some are hard to implement (esp., hard to get right), some require a lot of compilation time.
- The goal: maximum improvement with minimum cost.

### **Local Optimizations: Algebraic Simplification**

• Some statements can be deleted

```
x := x + 0x := x * 1
```
• Some statements can be simplified or converted to use faster operations:

**Original Simplified**  $x := x * 0 \mid x := 0$  $y := y * * 2 | y := y * y$  $x := x * 8 | x := x < 3$  $x := x * 15$  t :=  $x \le 4$ ;  $x := t - x$ 

(on some machines << is faster than \*; but not on all!)

### **Local Optimization: Constant Folding**

- Operations on constants can be computed at compile time.
- Example:  $x := 2 + 2$  becomes  $x := 4$ .
- Example: if 2 < 0 jump L becomes a no-op.
- When might constant folding be dangerous?

### **Global Optimization: Unreachable code elimination**

- Basic blocks that are not reachable from the entry point of the CFG may be eliminated.
- Why would such basic blocks occur?
- Removing unreachable code makes the program smaller (sometimes also faster, due to instruction-cache effects, but this is probably not a terribly large effect.)

### **Single Assignment Form**

- Some optimizations are simplified if each assignment is to a temporary that has not appeared already in the basic block.
- Intermediate code can be rewritten to be in (static) single assignment (SSA) form:

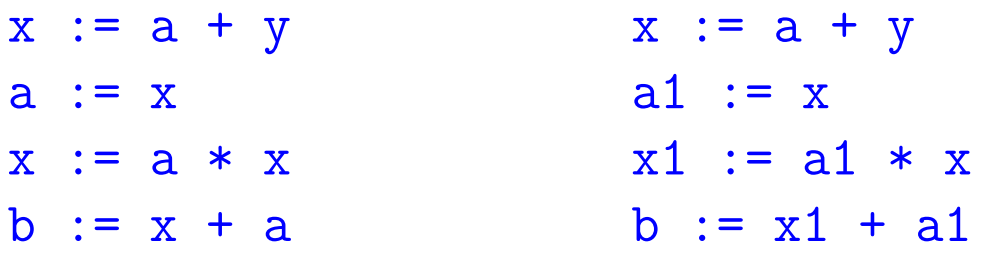

where  $x1$  and  $a1$  are fresh temporaries.

# **Common SubExpression (CSE) Elimination in Basic Blocks**

- A common subexpression is an expression that appears multiple times on a right-hand side in contexts where the operands have the same values in each case (so that the expression will yield the same value).
- Assume that the basic block on the left is in single assignment form.

 $x := y + z$   $x := y + z$  $\bullet$  .  $\bullet$  $\ddot{\bullet}$  .  $\ddot{\bullet}$  .  $w := y + z$   $w := x$ 

- That is, if two assignments have the same right-hand side, we can replace the second instance of that right-hand side with the variable that was assigned the first instance.
- How did we use the assumption of single assignment here?

# **Copy Propagation**

- If  $w := x$  appears in a block, can replace all subsequent uses of  $w$ with uses of x.
- Example:

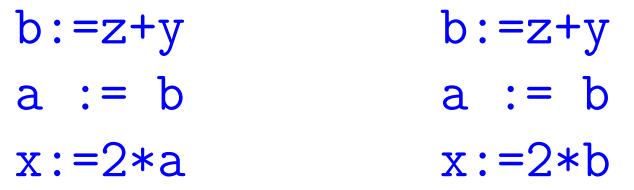

- This does not make the program smaller or faster but might enable other optimizations. For example, if a is not used after this statement, we need not assign to it.
- Or consider:

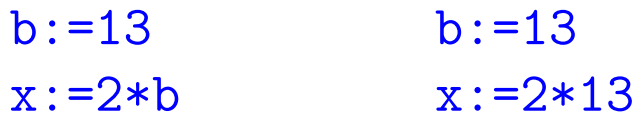

which immediately enables constant folding.

• Again, the optimization, as described, won't work unless the block is in single assignment form.

# **Another Example of Copy Propagation and Constant Folding**

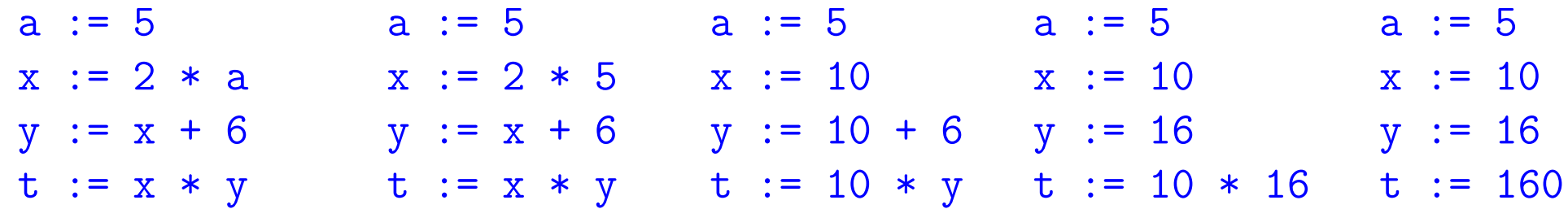

### **Dead Code Elimination**

- If that statement  $w :=$  rhs appears in a basic block and  $w$  does not appear anywhere else in the program, we say that the statement is dead and can be eliminated; it does not contribute to the program's result.
- Example: (a is not used anywhere else)

 $b := z + y$   $b := z + y$   $b := z + y$  $a := b$   $a := b$  $x := 2 * a$   $x := 2 * b$   $x := 2 * b$ 

• How have I used SSA here?

# **Applying Local Optimizations**

- As the examples show, each local optimization does very little by itself.
- Typically, optimizations interact: performing one optimization enables others.
- So typical optimizing compilers repeatedly perform optimizations until no improvement is possible, or it is no longer cost effective.

#### **An Example: Initial Code**

a :=  $x * 2$  $b := 3$  $c := x$  $d := c * c$  $e := b * 2$  $f := a + d$  $g := e * f$ 

#### **An Example II: Algebraic simplification**

a :=  $x * x 2$  $b := 3$  $c := x$  $d := c * c$  $e := b * 2$  $f := a + d$  $g := e * f$ 

#### **An Example II: Algebraic simplification**

 $a := x * x$  $b := 3$  $c := x$  $d := c * c$  $e := b + b$  $f := a + d$  $g := e * f$ 

### **An Example: Copy propagation**

 $a := x * x$  $b := 3$  $c := x$  $d := c * c$  $e := b + b$  $f := a + d$  $g := e * f$ 

### **An Example: Copy propagation**

 $a := x * x$  $b := 3$  $c := x$  $d := x * x$ e := 3 + 3  $f := a + d$  $g := e * f$ 

#### **An Example: Constant folding**

- $a := x * x$  $b := 3$  $c := x$  $d := x * x$ e := 3 + 3
- $f := a + d$
- $g := e * f$

#### **An Example: Constant folding**

 $a := x * x$  $b := 3$  $c := x$  $d := x * x$  $e := 6$  $f := a + d$  $g := e * f$ 

#### **An Example: Common Subexpression Elimination**

 $a := x * x$  $b := 3$  $c := x$  $d := x * x$  $e := 6$  $f := a + d$  $g := e * f$ 

#### **An Example: Common Subexpression Elimination**

 $a := x * x$  $b := 3$  $c := x$  $d := a$ e := 6  $f := a + d$  $g := e * f$ 

# **An Example: Copy propagation**

 $a := x * x$  $b := 3$  $c := x$  $d := a$  $e := 6$  $f := a + d$  $g := e * f$ 

# **An Example: Copy propagation**

 $a := x * x$  $b := 3$  $c := x$  $d := a$  $e := 6$  $f := a + a$  $g := 6 * f$ 

#### **An Example: Dead code elimination**

 $a := x * x$  $b := 3$  $c := x$  $d := a$ e := 6  $f := a + a$  $g := 6 * f$ 

#### **An Example: Dead code elimination**

 $a := x * x$ 

 $f := a + a$  $g := 6 * f$ 

This is the final form.

### **Peephole Optimizations on Assembly Code**

- The optimizations presented before work on intermediate code.
- Peephole optimization is a technique for improving assembly code directly
	- **–** The "peephole" is a short subsequence of (usually contiguous) instructions, either continguous, or linked together by the fact that they operate on certain registers that no intervening instructions modify.
	- **–** The optimizer replaces the sequence with another equivalent, but (one hopes) better one.
	- **–** Write peephole optimizations as replacement rules

i1; ...; in  $\Rightarrow$  j1; ...; jm

possibly plus additional constraints. The j's are the improved version of the i's.

### **Peephole optimization examples:**

- We'll use the notation '@A' for pattern variables.
- Example:

movl %@a %@b; L: movl %@b %@a ⇒ movl %@a %@b assuming L is not the target of a jump.

• Example:

```
addl $@k1, %@a; movl @k2(%@a), %@b
     ⇒ movl @k1+@k2(%@a), %@b
```

```
assuming %@a is "dead".
```
• Example (PDP11):

```
mov #@I, @I(@ra) \Rightarrow mov (r7), @I(@ra)
```
This is a real hack: we reuse the value  $I$  as both the immediate value and the offset from  $ra$ . On the PDP11, the program counter is  $r7$ .

• As for local optimizations, peephole optimizations need to be applied repeatedly to get maximum effect.

#### **Problems:**

- Serious problem: what to do with pointers? Problem is aliasing: two names for the same variable:
	- **–** As a result, \*t may change even if local variable t does not and we never assign to  $*t$ .
	- **–** Affects language design: rules about overlapping parameters in Fortran, and the **restrict** keyword in C.
	- **–** Arrays are a special case (address calculation): is A[i] the same as  $A[j]$ ? Sometimes the compiler can tell, depending on what it knows about i and j.
- What about globals variables and calls?
	- **–** Calls are not exactly jumps, because they (almost) always return.
	- **–** Can modify global variables used by caller

### **Global Optimization**

- Global optimization refers to program optimizations that encompass multiple basic blocks in a function.
- (I have used the term galactic optimization to refer to going beyond function boundaries, but it hasn't caught on; we call it just interprocedural optimization.)
- Since we can't use the usual assumptions about basic blocks, global optimization requires global flow analysis to see where values can come from and get used.
- The overall question is: When can local optimizations (from the last lecture) be applied across multiple basic blocks?

#### **A Simple Example: Copy Propagation**

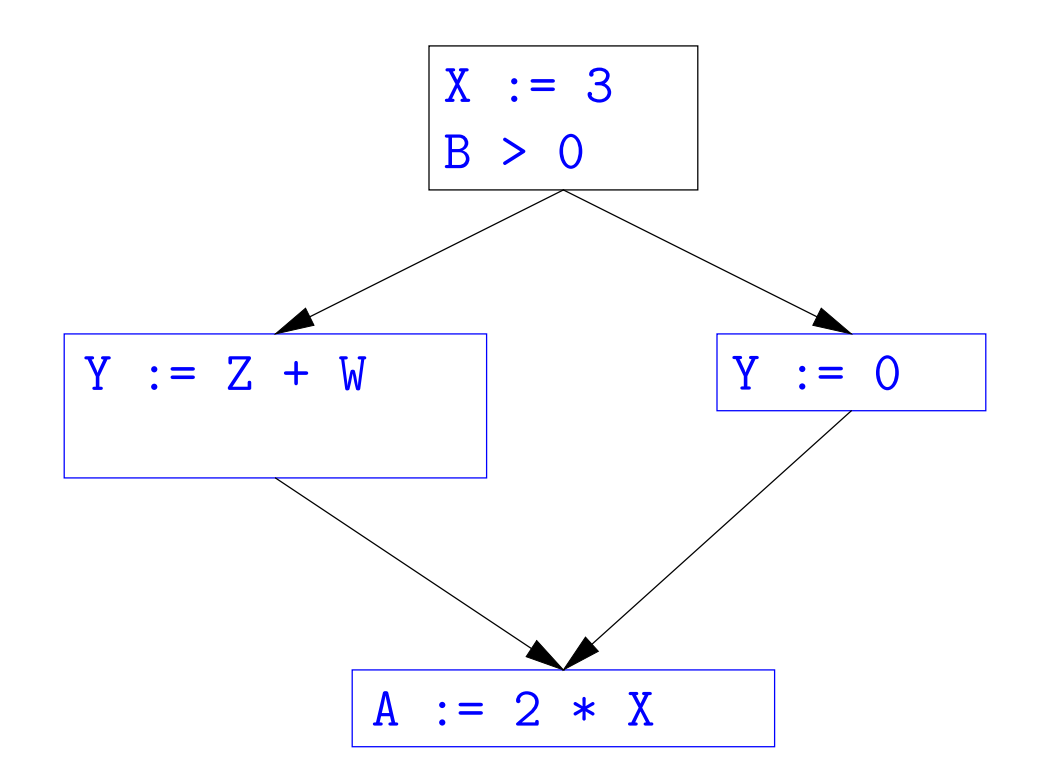

#### **A Simple Example: Copy Propagation**

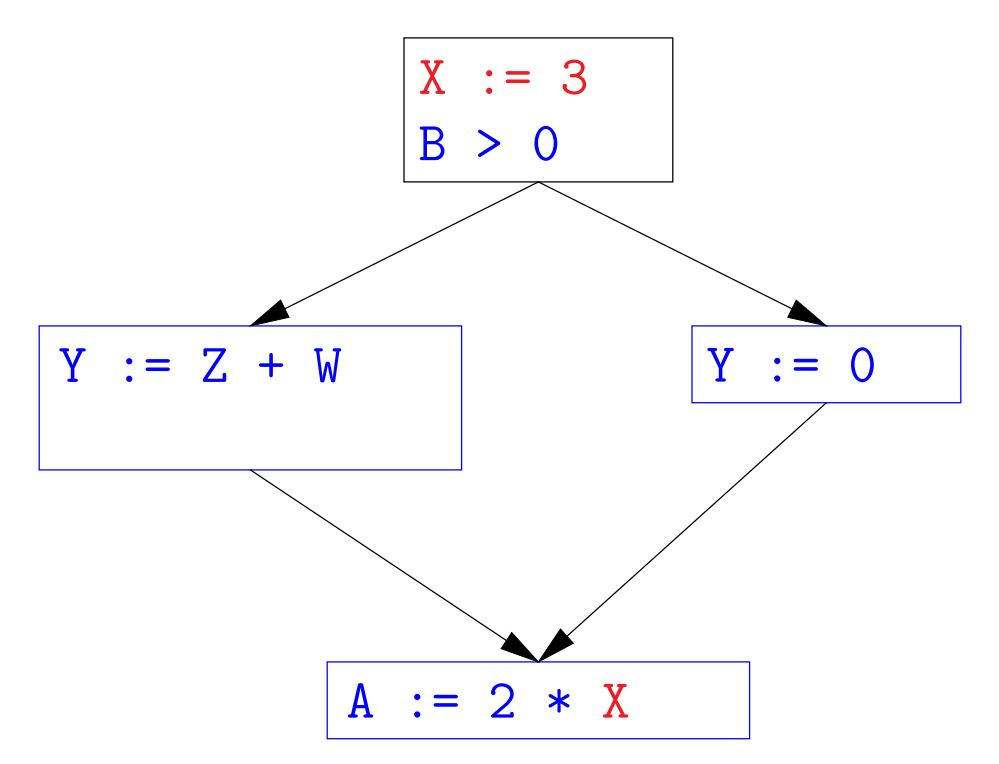

• Without other assignments to X, it is valid to treat the red parts as if they were in the same basic block.
### **A Simple Example: Copy Propagation**

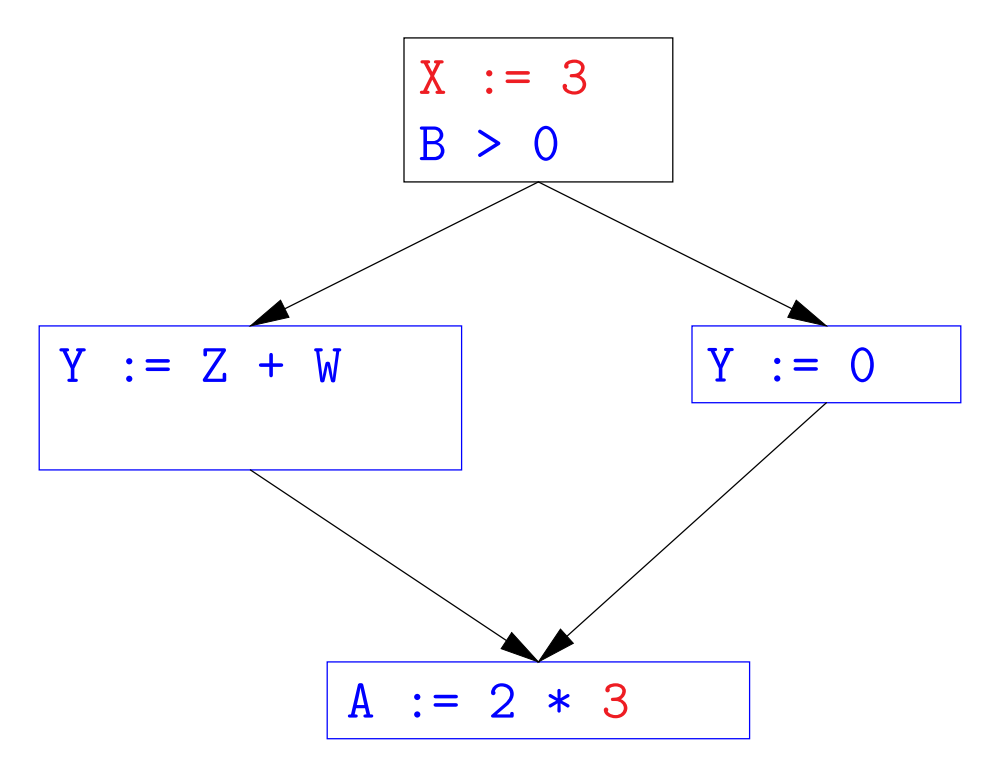

• Without other assignments to X, it is valid to treat the red parts as if they were in the same basic block.

# **A Simple Example: Copy Propagation**

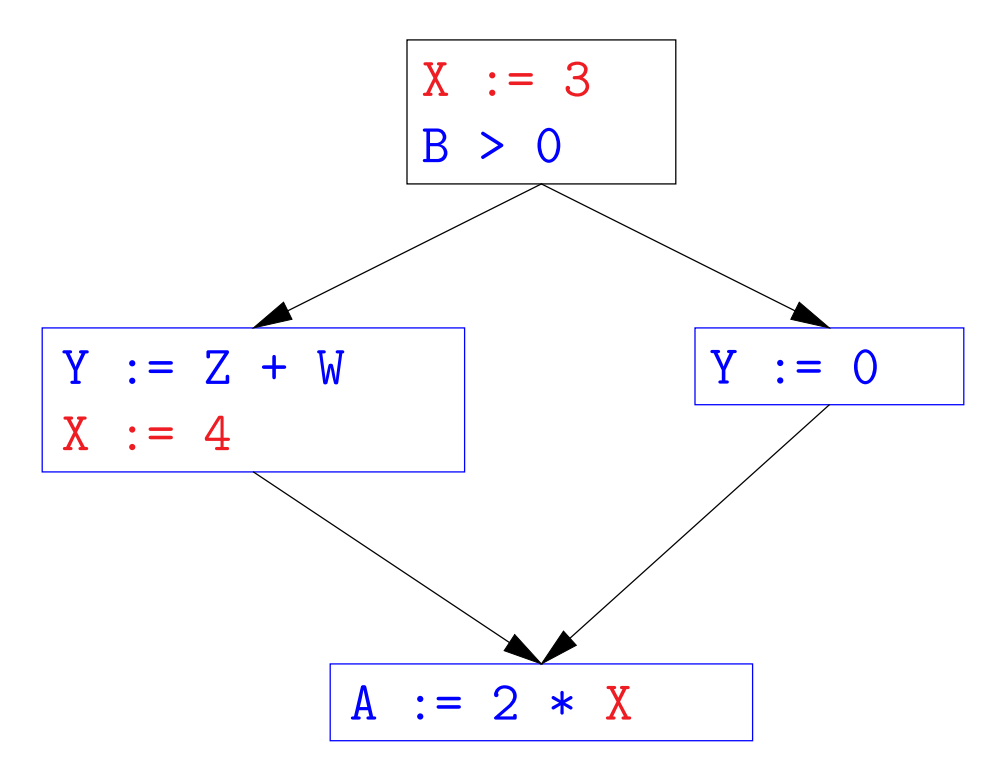

- Without other assignments to  $X$ , it is valid to treat the red parts as if they were in the same basic block.
- But as soon as one other block on the path to the bottom block assigns to  $X$ , we can no longer do so.
- It is correct to apply copy propagation to a variable  $x$  from an assignment statement  $A: x := ...$  to a given use of x in statement B only if the last assignment to x in every path from to B is  $A$ .

### **Issues**

- This correctness condition is not trivial to check
- "All paths" includes paths around loops and through branches of conditionals
- Checking the condition requires global analysis: an analysis of the entire control-flow graph for one method body.
- $\bullet$  This is typical for optimizations that depend on some property  $P$  at a particular point in program execution.
- $\bullet$  Indeed, property  $P$  is typically undecidable, so program optimization is all about making *conservative* (but not cowardly) approximations  $of$   $P$

# **Undecidability of Program Properties**

- Rice's "theorem:" Most interesting dynamic properties of a program are undecidable. E.g.,
	- **–** Does the program halt on all (some) inputs? (Halting Problem)
	- **–** Is the result of a function F always positive? (Consider

```
def F(x):
H(x)return 1
```
Result is positive iff  $H$  halts.)

- Syntactic properties are typically decidable (e.g., "How many occurrences of  $x$  are there?").
- Theorem does not apply in absence of loops

### **Conservative Program Analyses**

- If a certain optimization requires  $P$  to be true, then
	- **–** If we know that P is definitely true, we can apply the optimization
	- **–** If we don't know whether P is true, we simply don't do the optimization. Since optimizations are not supposed to change the meaning of a program, this is safe.
- In other words, in analyzing a program for properties like  $P$ , it is always correct (albeit non-optimal) to say "don't know."
- The trick is to say it as seldom as possible.
- Global dataflow analysis is a standard technique for solving problems with these characteristics.

# **Example: Global Constant Propagation**

- Global constant propagation is just the restriction of copy propagation to constants.
- In this example, we'll consider doing it for a single variable  $(X)$ .
- At every program point (i.e., before or after any instruction), we associate one of the following values with X

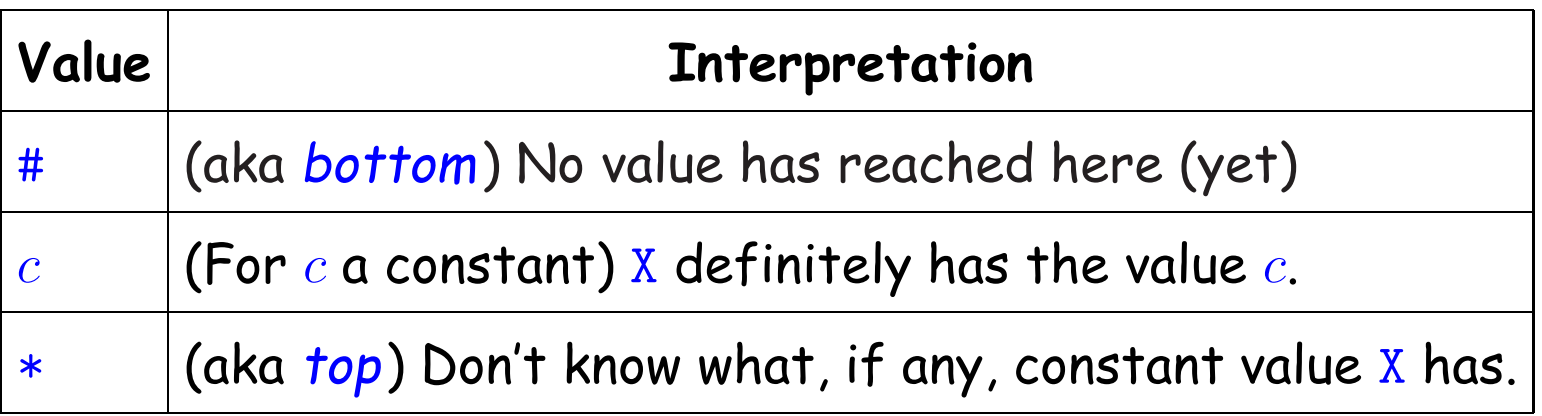

### **Example of Result of Constant Propagation**

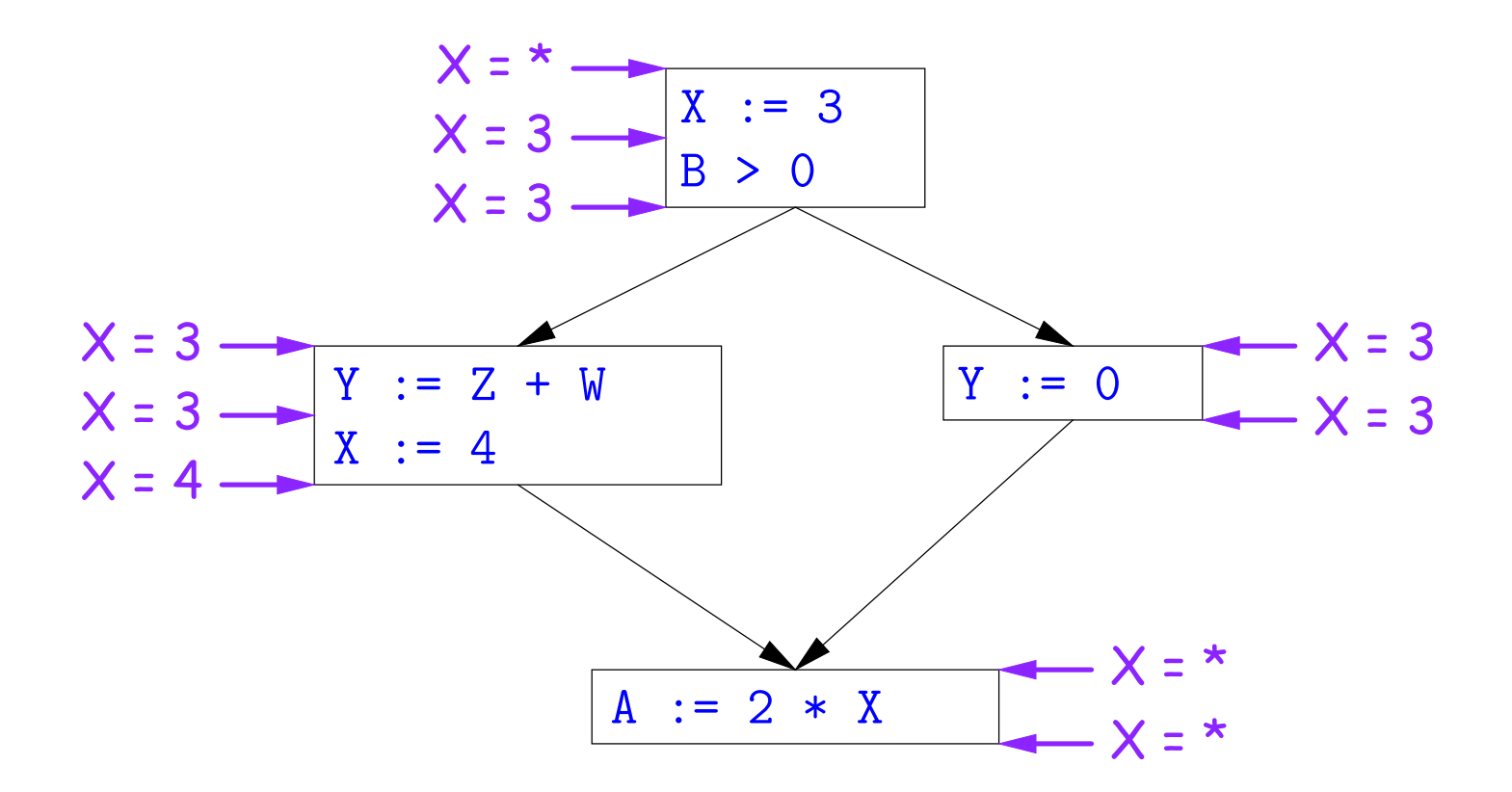

# **Using Analysis Results**

- Given global constant information, it is easy to perform the optimization:
	- **–** If the point immediately before a statement using x tells us that  $x = c$ , then replace x with c.
	- **–** Otherwise, leave it alone (the conservative option).
- But how do we compute these properties  $x = ...$ ?

## **Transfer Functions**

- **Basic Idea:** Express the analysis of a complicated program as a combination of simple rules relating the change in information between adjacent statements
- That is, we "push" or transfer information from one statement to the next.
- For each statement s, we end up with information about the value of x immediately before and after s:

 $Cin(X,s)$  = value of x before s Cout $(X,s)$  = value of x after s

- Here, the "values of  $x''$  we use come from an abstract domain, containing the values we care about $-\#$ ,  $\ast$  ,  $k-$ values computed  $\boldsymbol{statically}$ by our analysis.
- For the constant propagation problem, we'll compute Cout from Cin, and we'll get Cin from the Couts of predecessor statements, Cout(X,  $p_1)$ , ..., Cout $(X, p_n)$ .

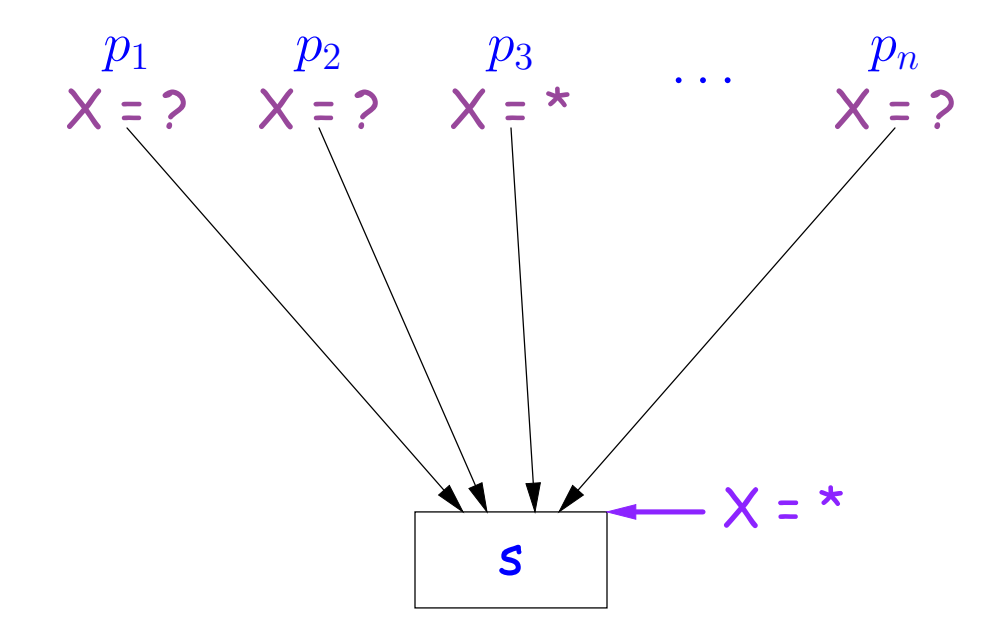

If Cout(X,  $p_i$ ) =  $*$  for some i, then Cin(X, s) =  $*$ 

Last modified: Mon Nov 5 10:28:11 2012 CS164: Lecture #23 37

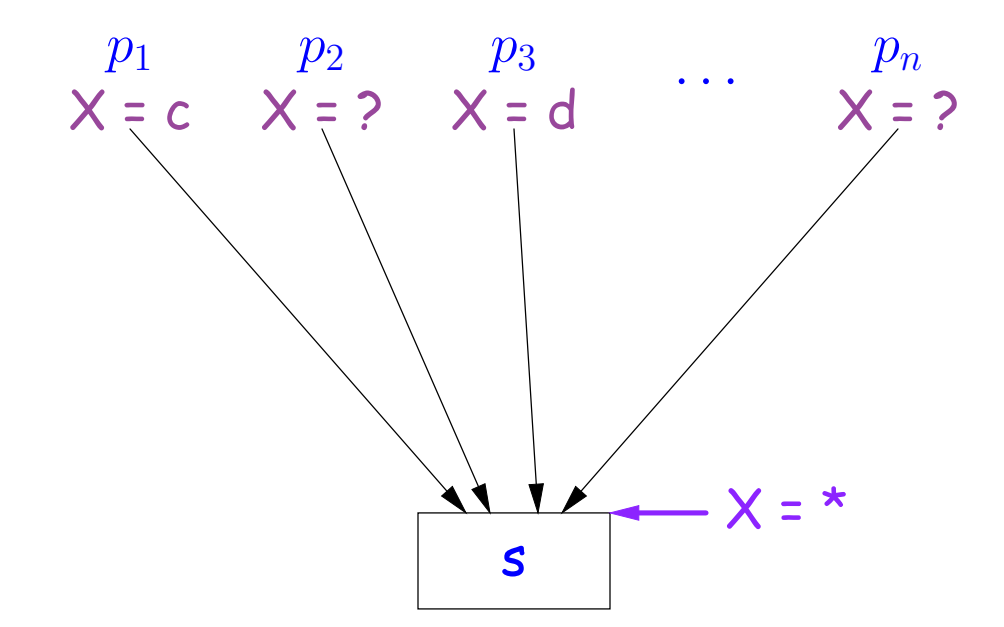

If Cout(X,  $p_i$ ) = c and Cout(X,  $p_j$ ) = d with constants  $c \neq d$ , then  $Cin(X, s) = *$ 

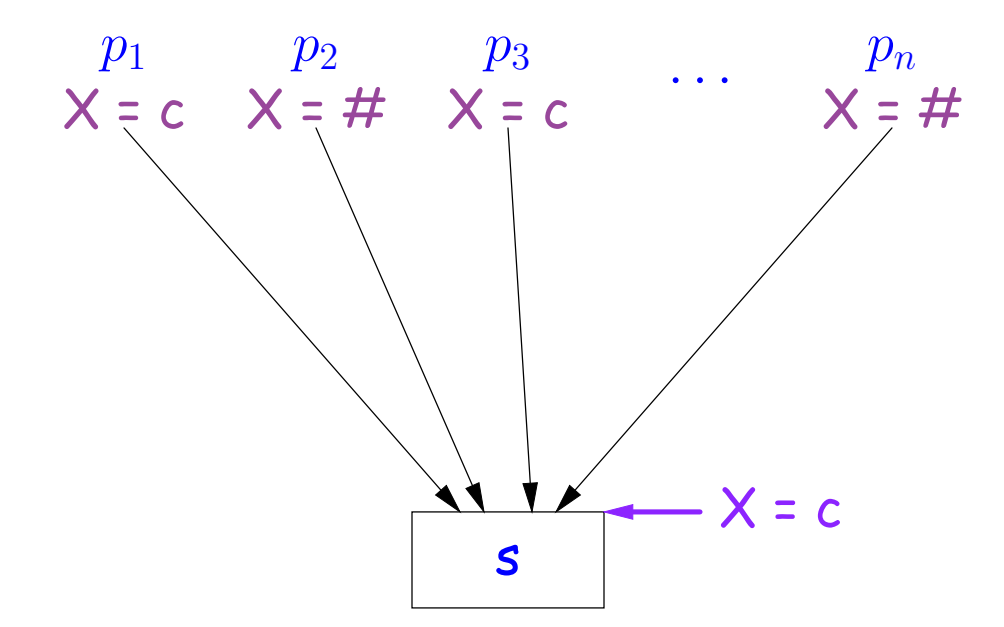

If Cout $(X, p_i)$  = c for some i and Cout(X,  $p_j$ ) = c or Cout(X,  $p_j$ ) = # for all j, then  $Cin(X, s) = c$ 

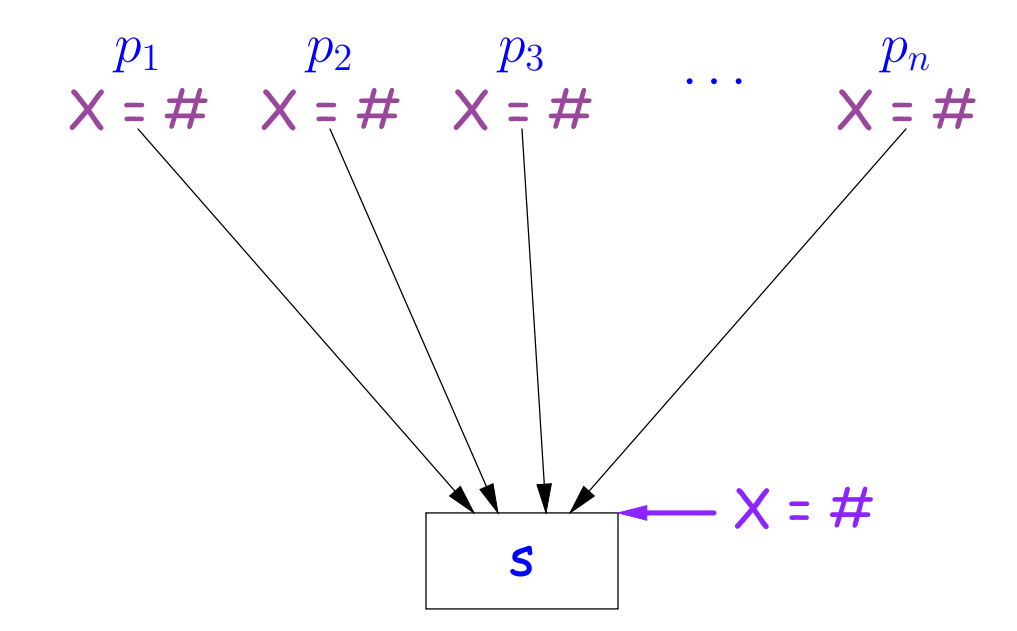

If Cout(X,  $p_j$ ) = # for all j, then Cin(X, s) = #

## **Constant Propagation: Computing Cout**

- Rules 1–4 relate the out of one statement to the in of the successor statements, thus propagating information forward across CFG edges.
- Now we need *local* rules relating the *in* and *out* of a single statement to propagate information across statements.

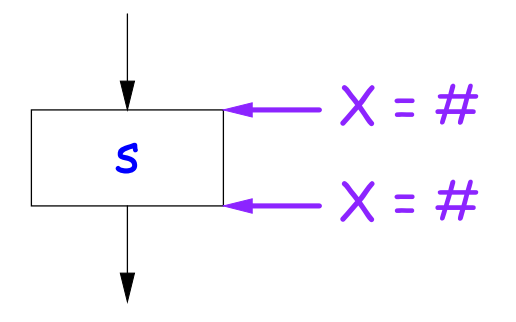

Cout(X, s) = # if  $Cin(X, s) = #$ 

The value  $\sharp$  means "so far, no value of X gets here, because the we don't (yet) know that this statement ever gets executed."

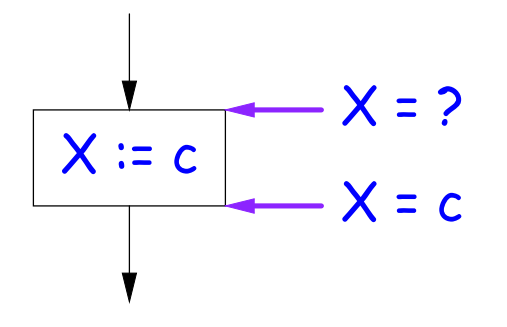

Cout(X,  $X := c$ ) = c if c is a constant and ? is not #.

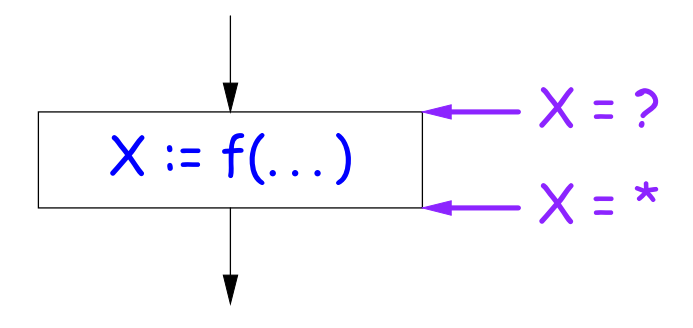

Cout(X, X :=  $f(...)$ ) = \* for any function call, if ? is not #.

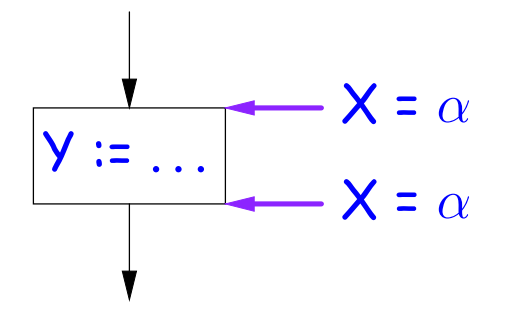

Cout(X,  $Y := ...$ ) = Cin(X, Y := ...) if X and Y are different variables.

# **Propagation Algorithm**

- To use these rules, we employ a standard technique: *iteration to a* fixed point:
- Mark all points in the program with current approximations of the variable(s) of interest  $(X$  in our examples).
- Set the initial approximations to  $X = *$  for the program entry point and  $X = #$  everywhere else.
- Repeatedly apply rules 1–8 every place they are applicable until nothing changes—until the program is at a *fixed point* with respect to all the transfer rules.
- We can be clever about this, keeping a list of all nodes any of whose predecessors' Cout values have changed since the last rule application.

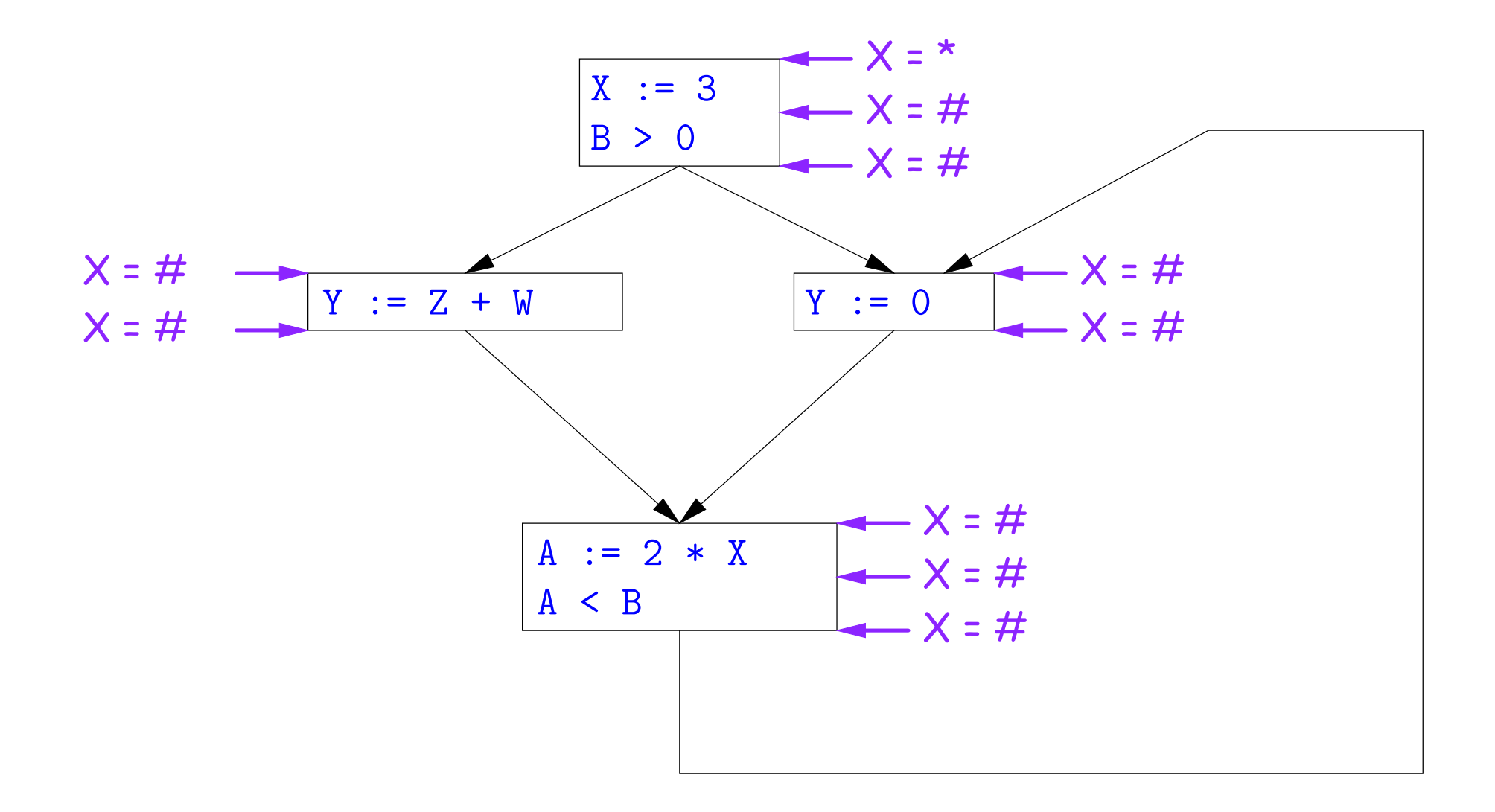

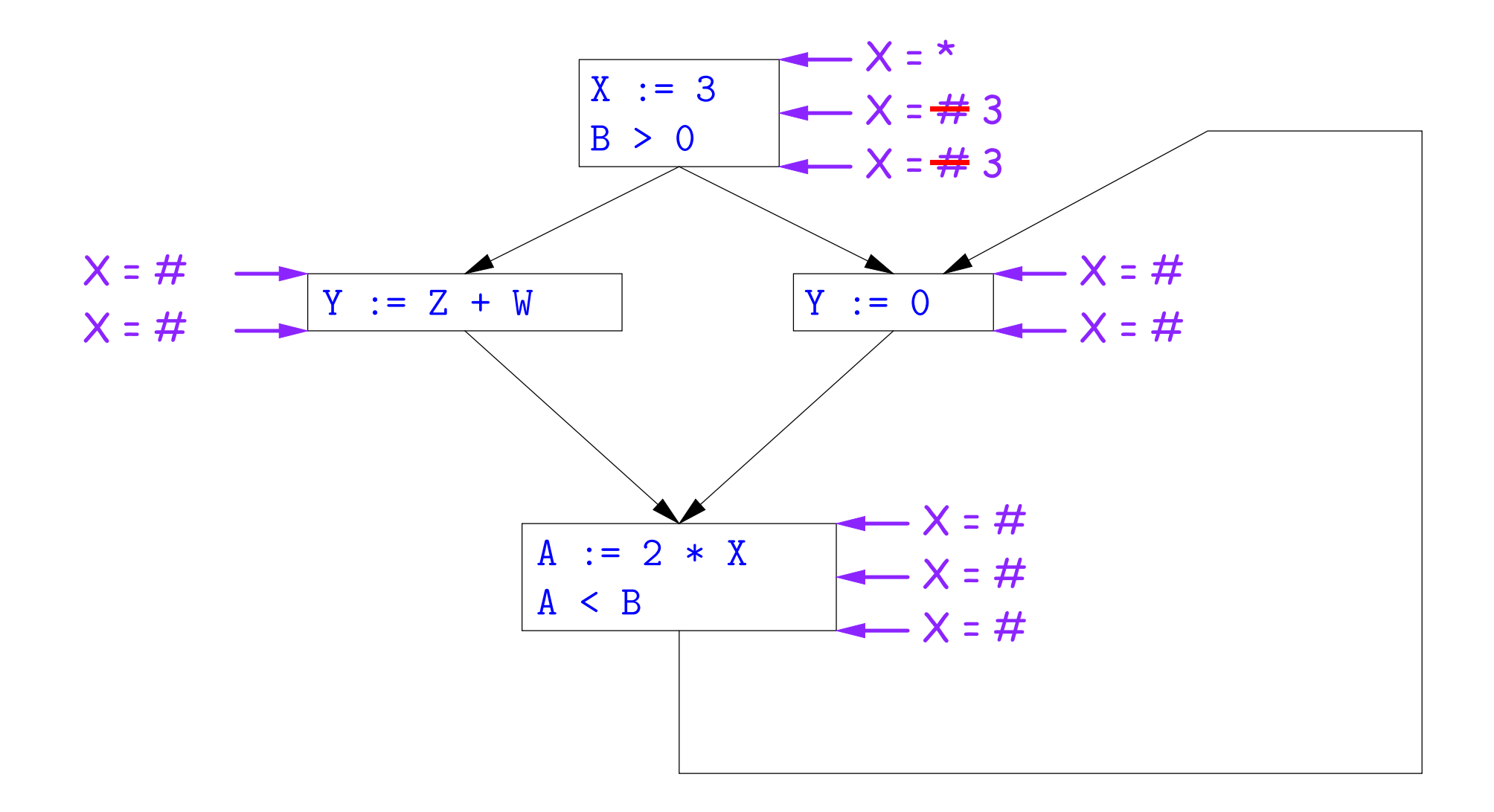

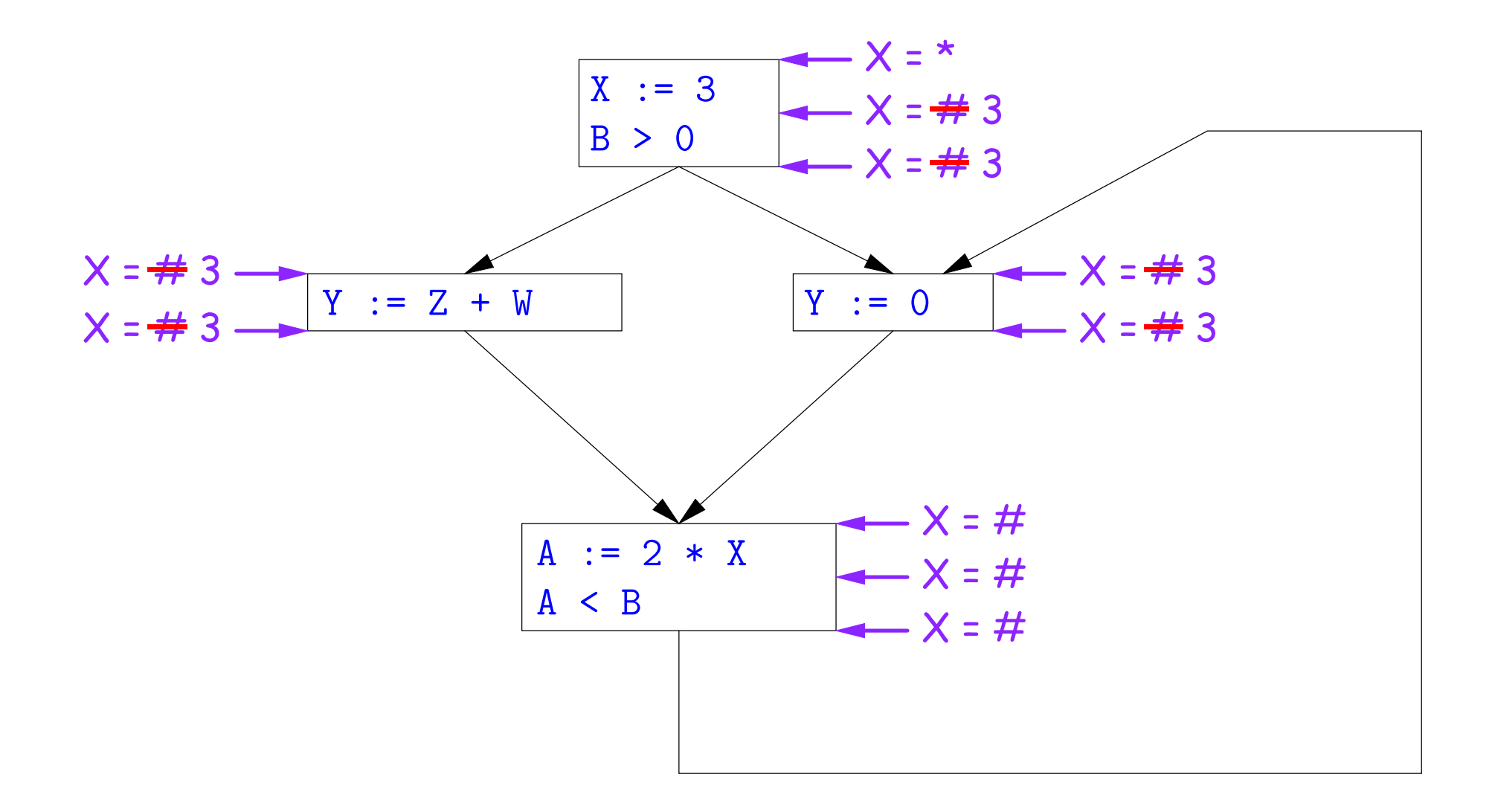

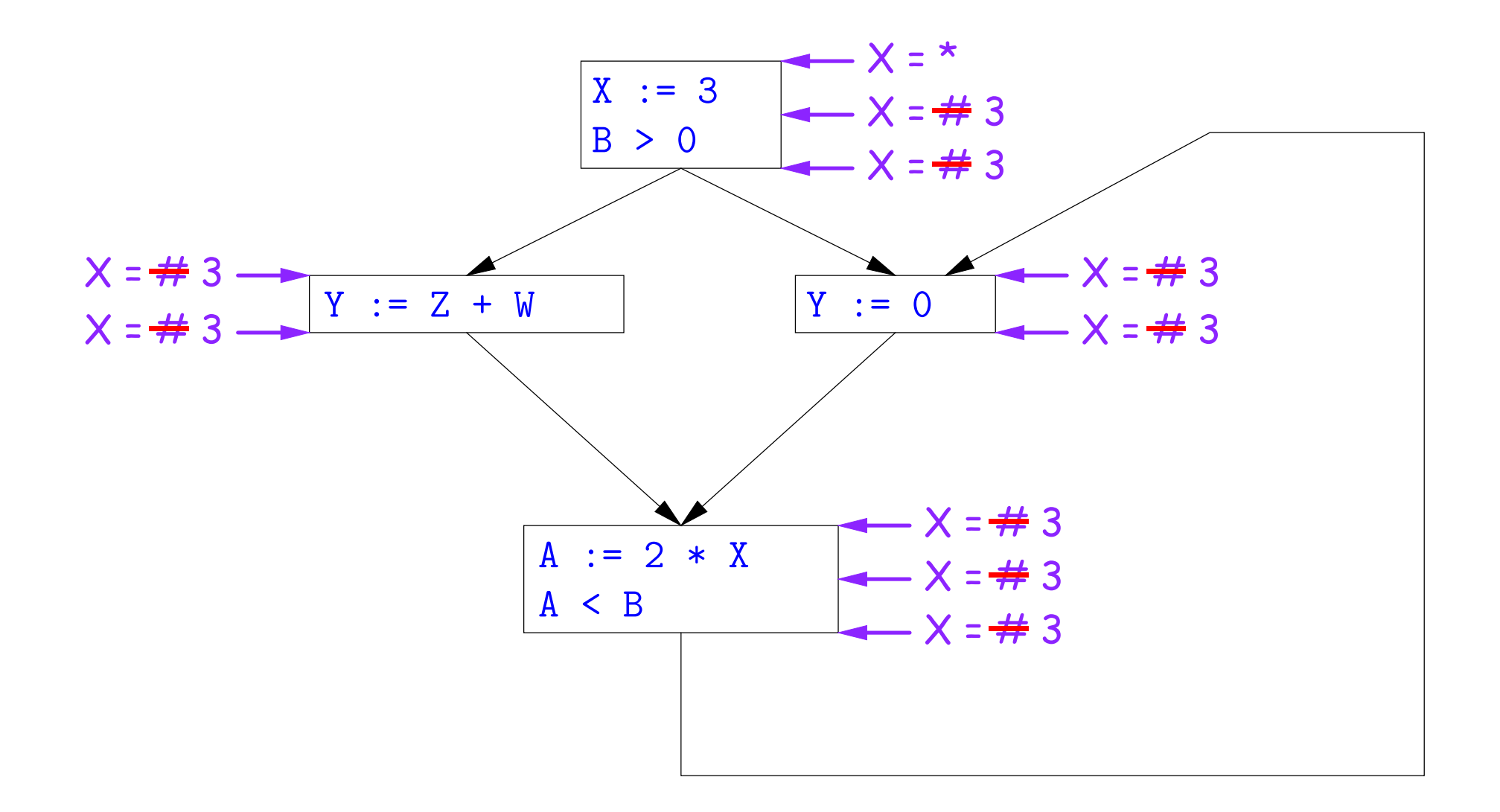

So we can replace X with 3 in the bottom block.

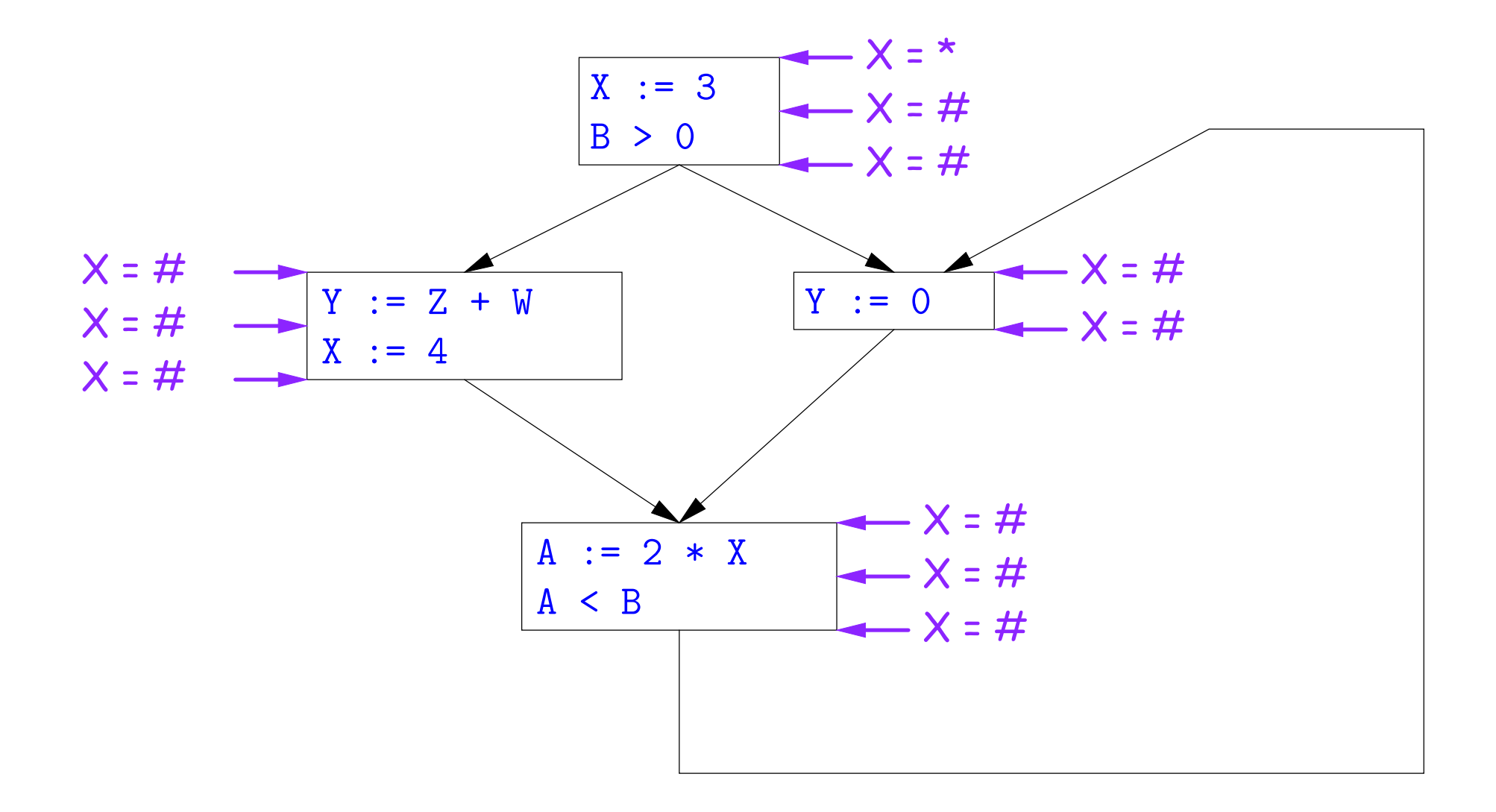

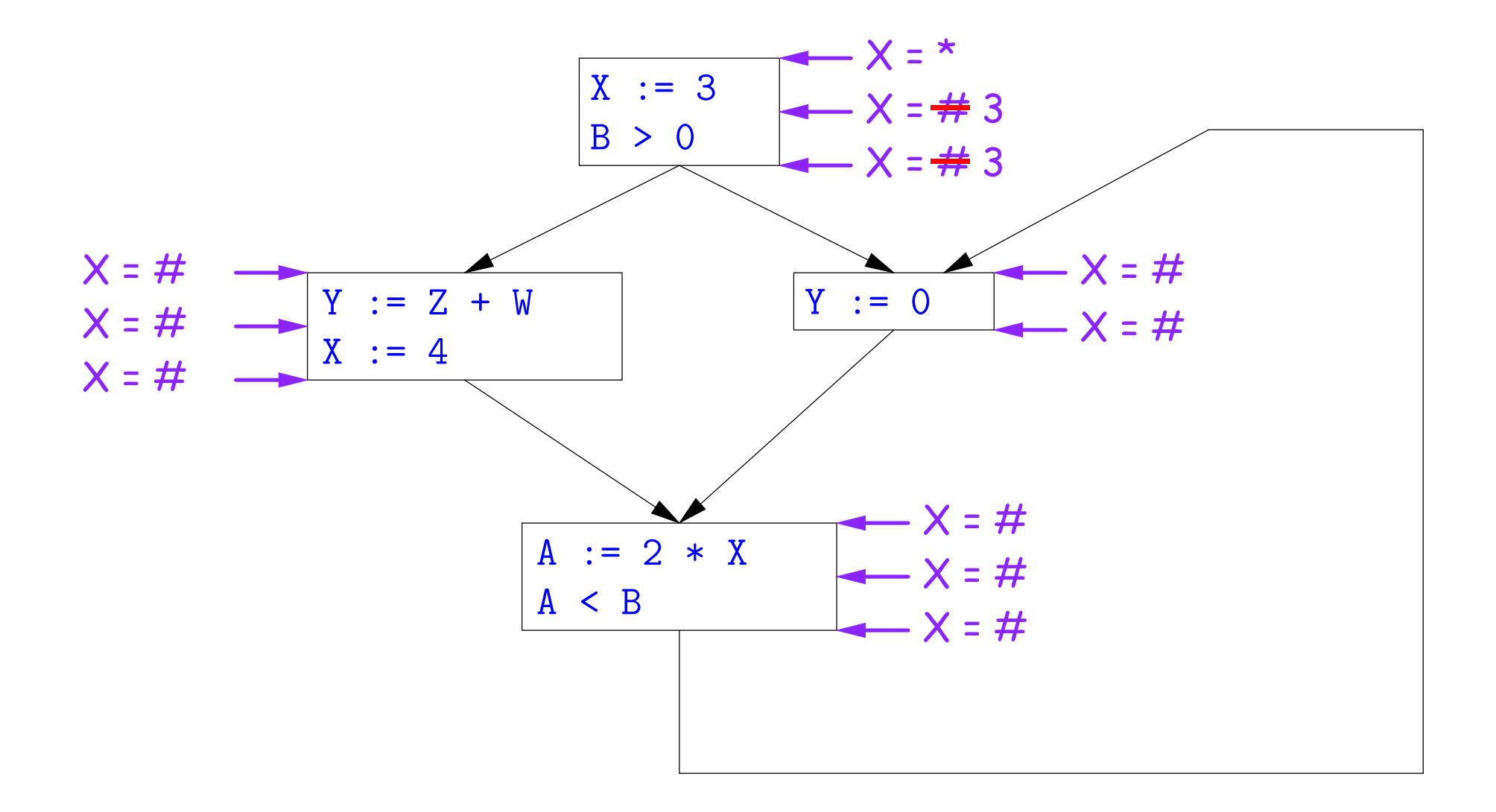

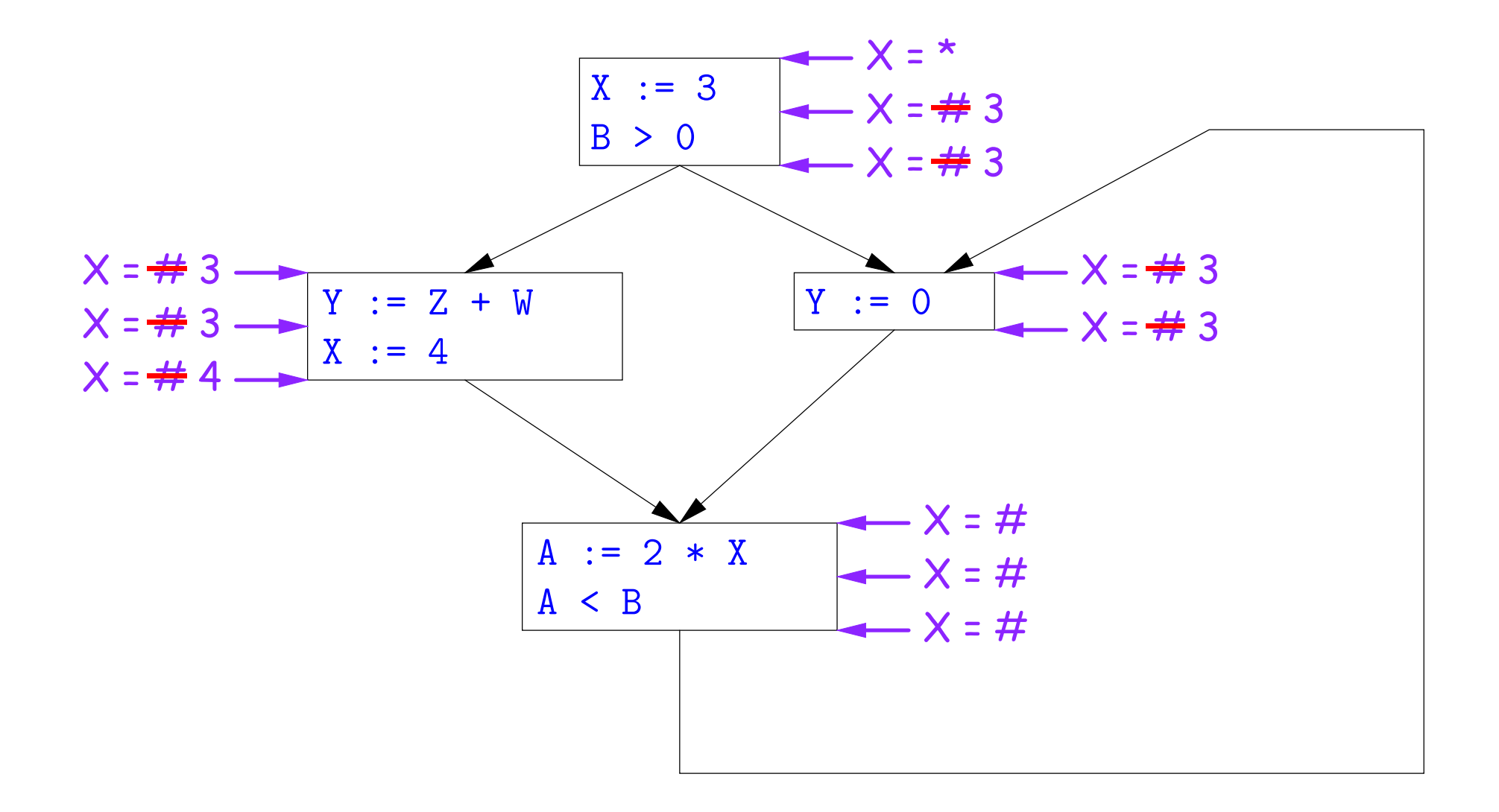

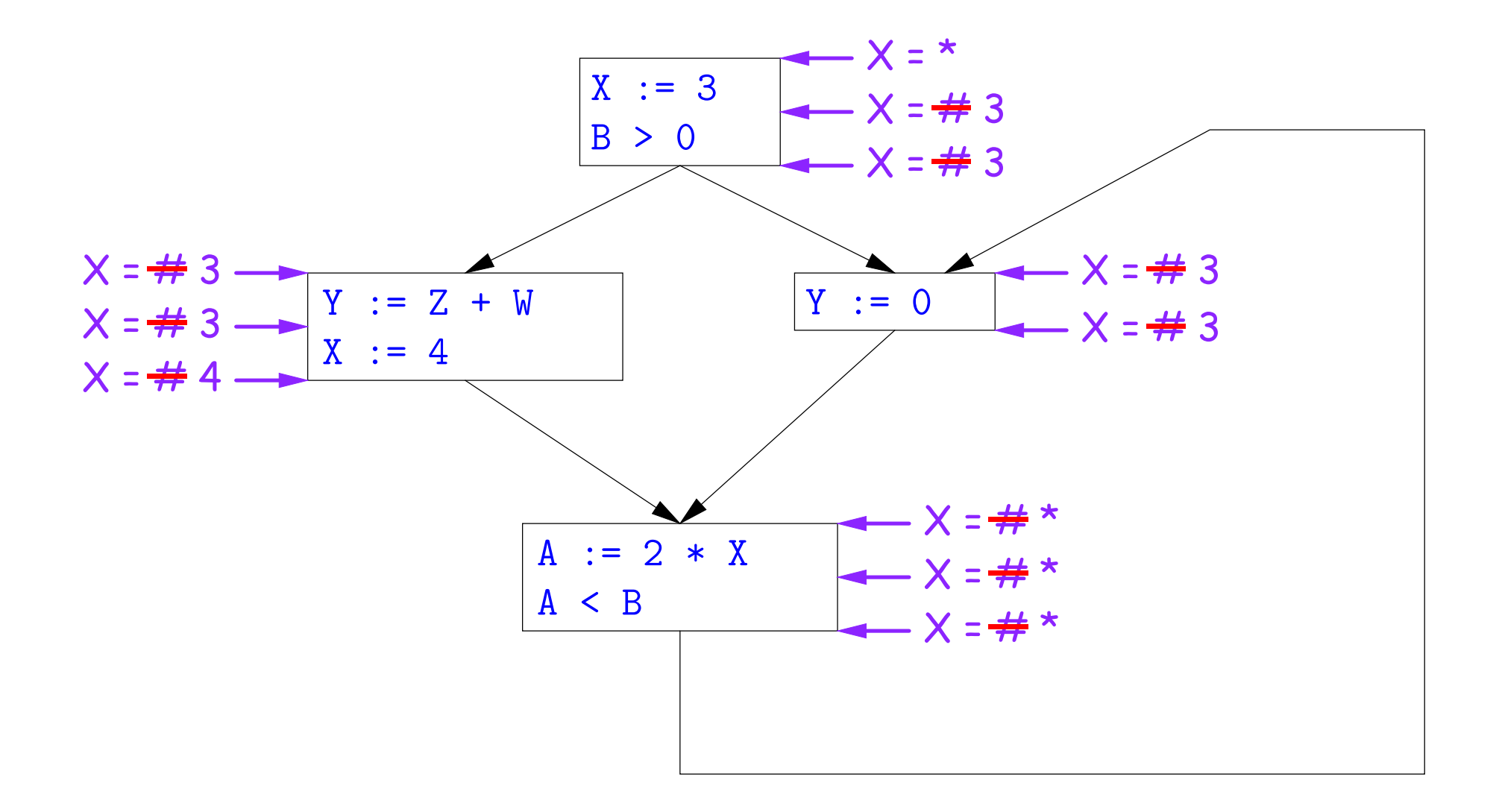

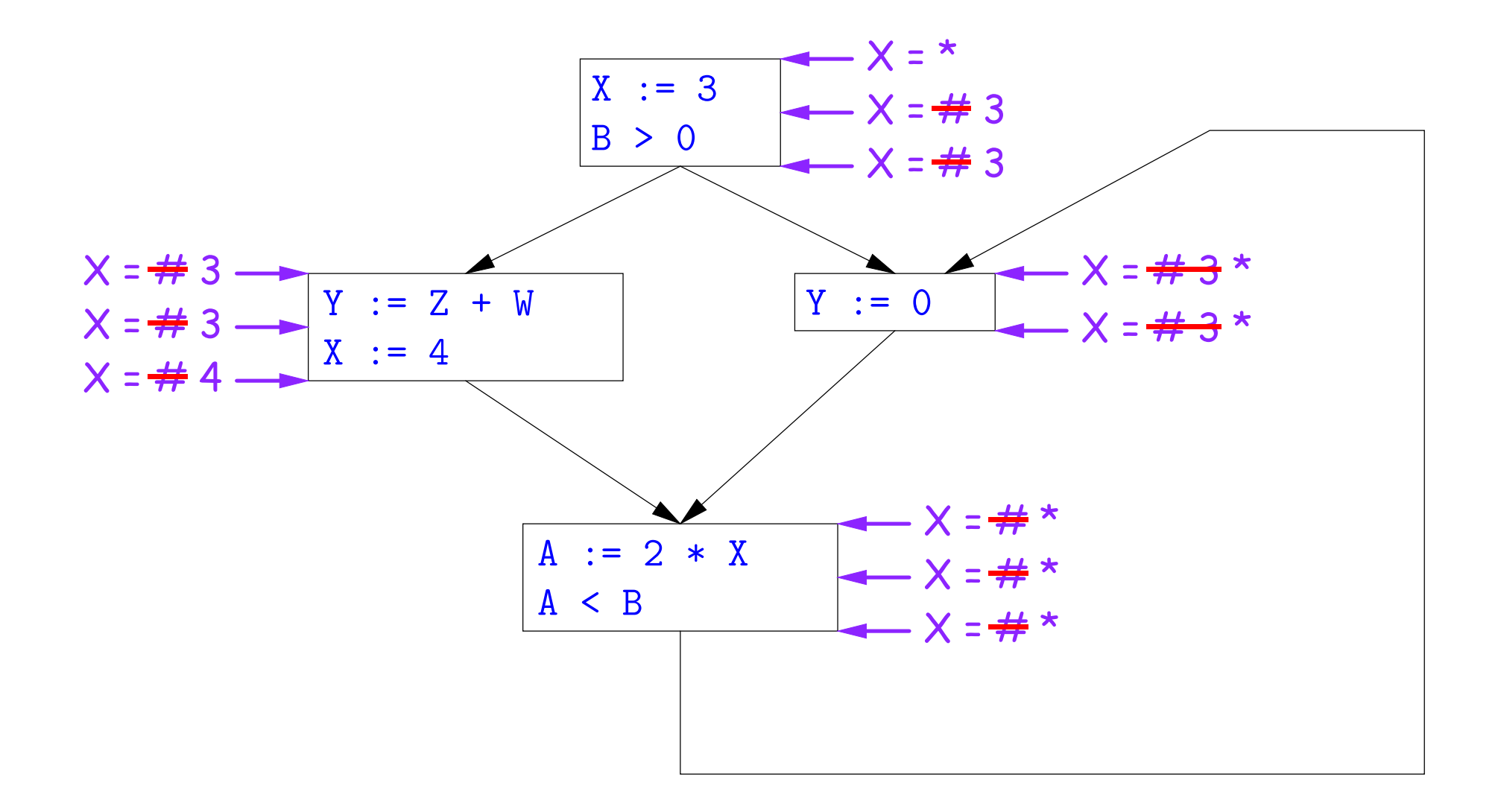

Here, we cannot replace X in two of the basic blocks.

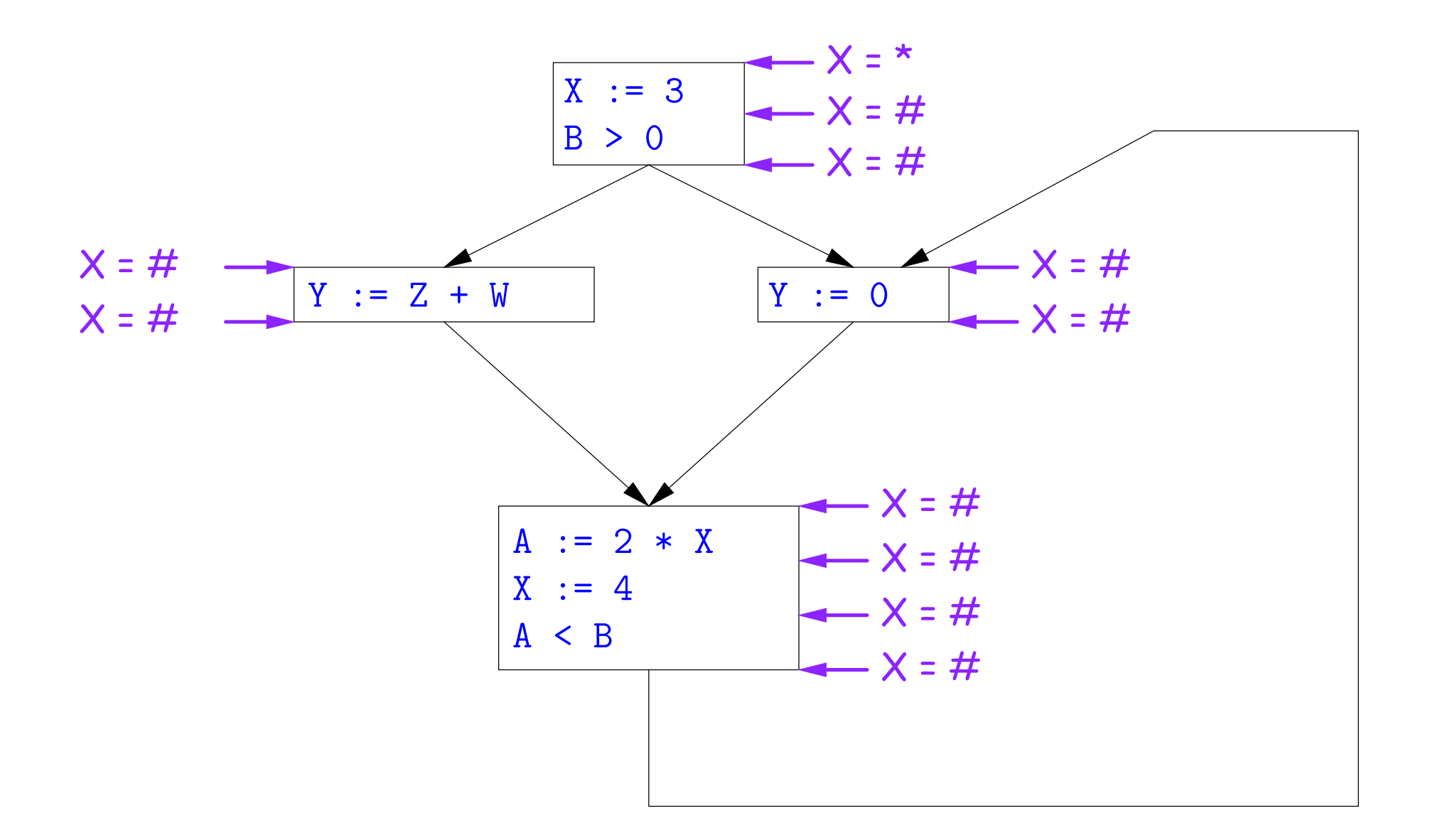

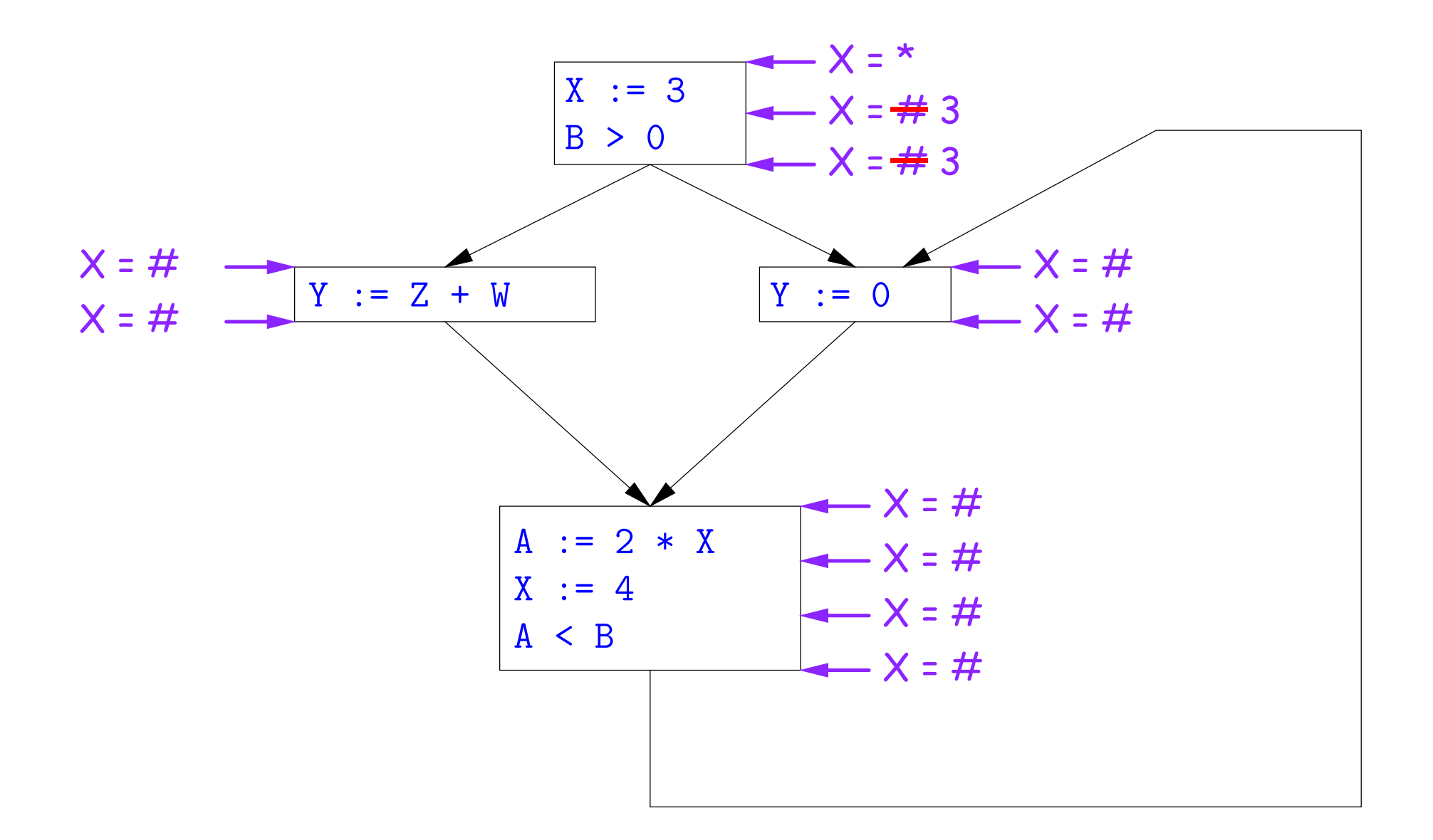

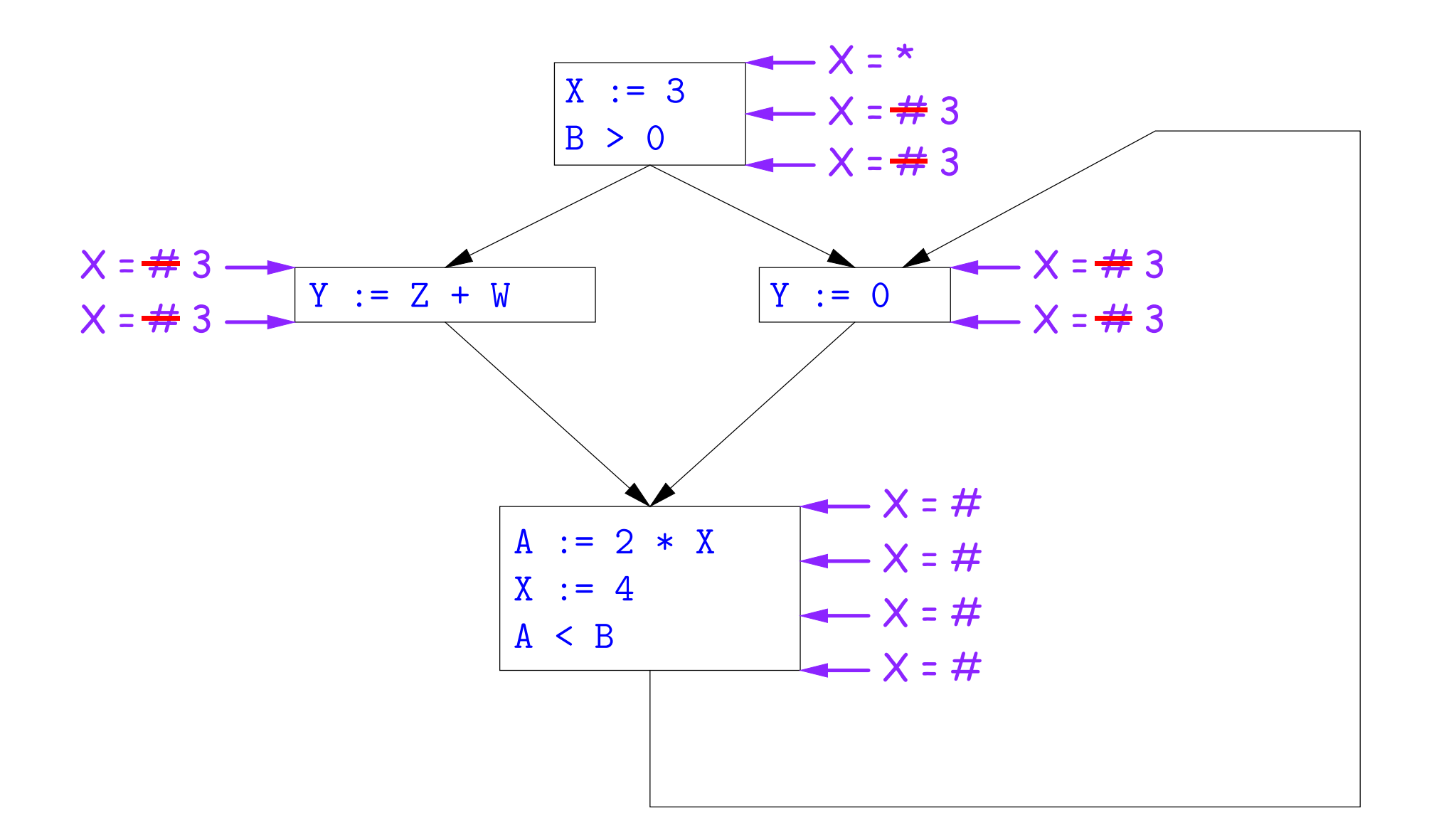

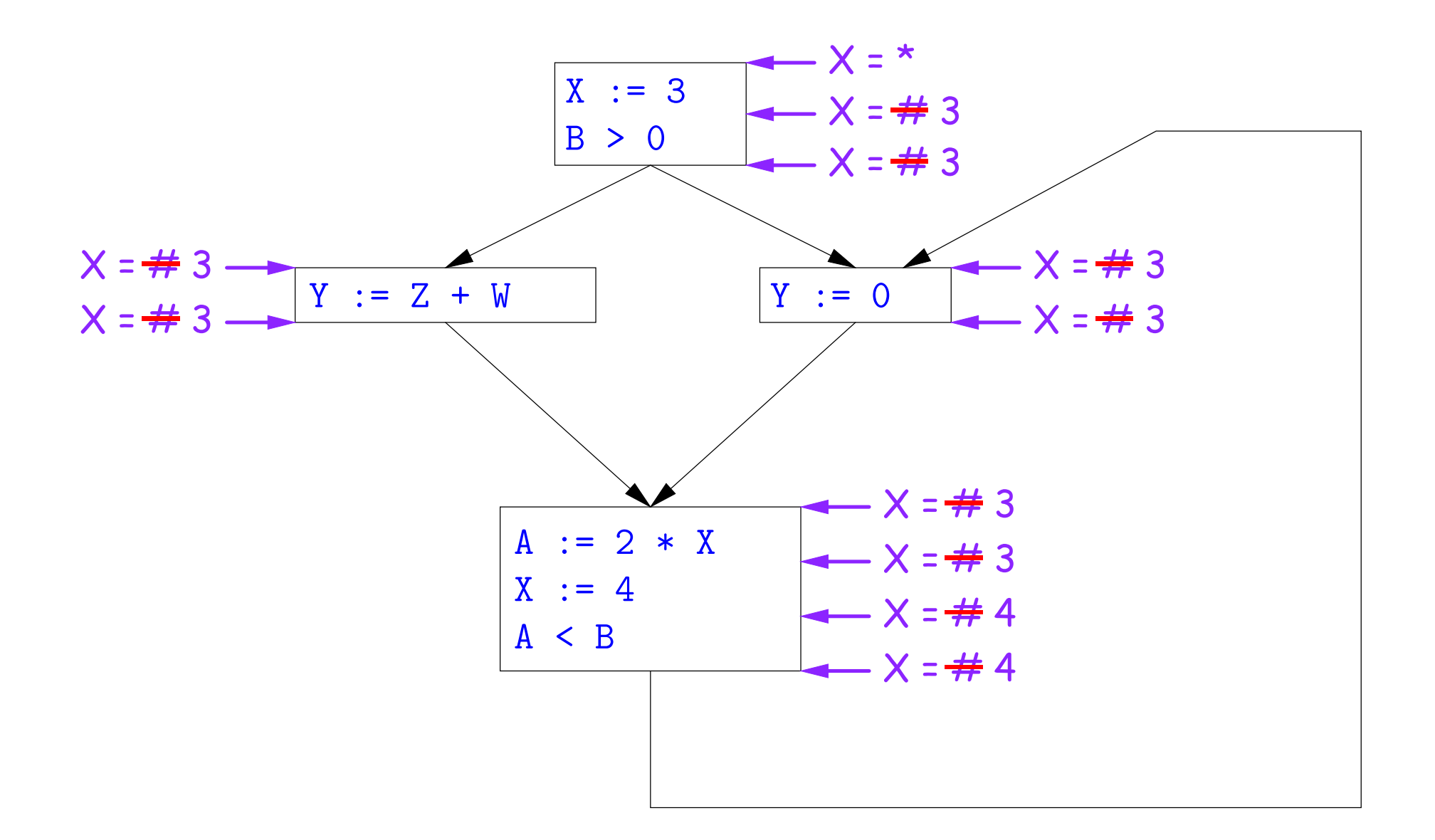

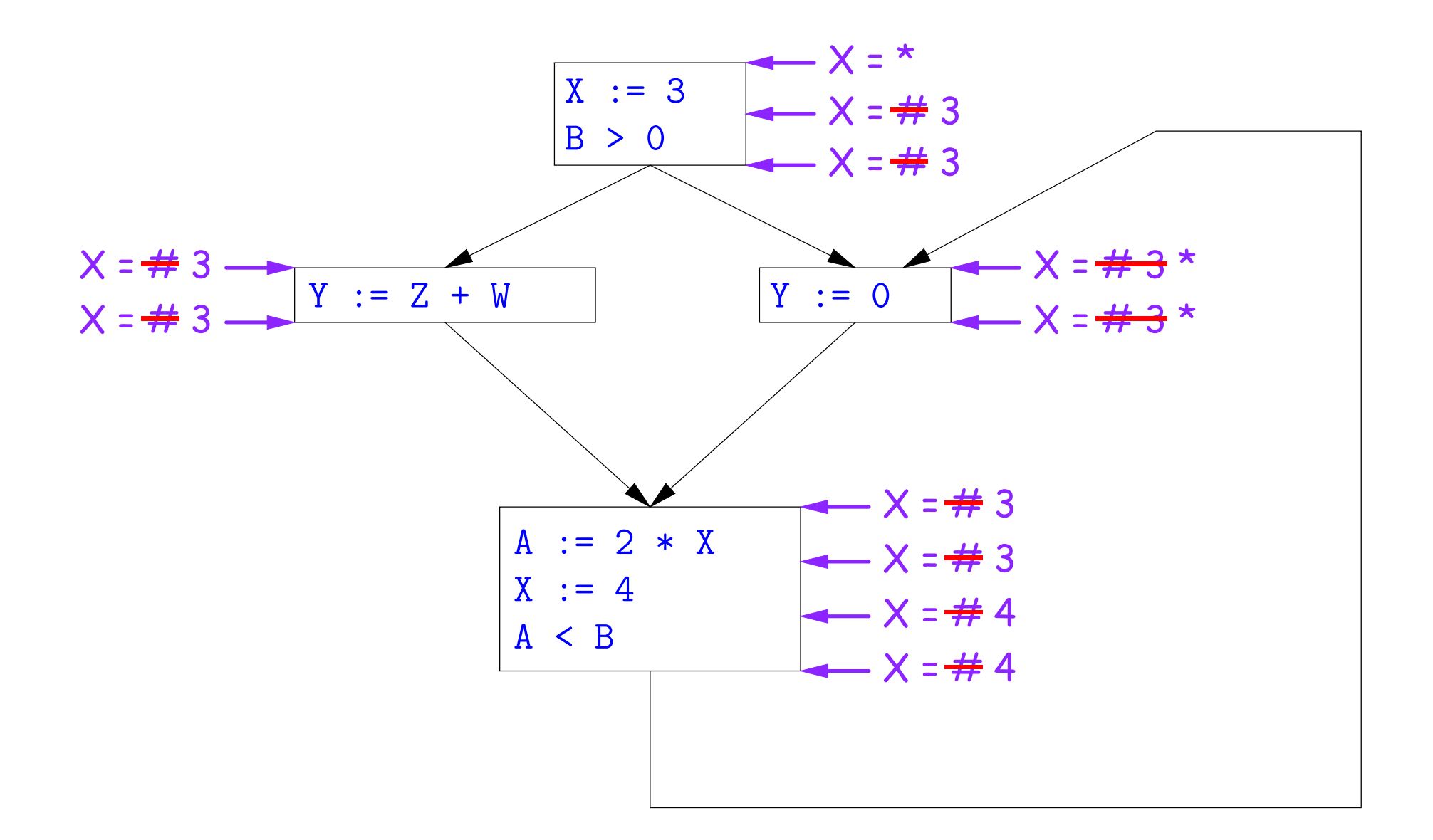

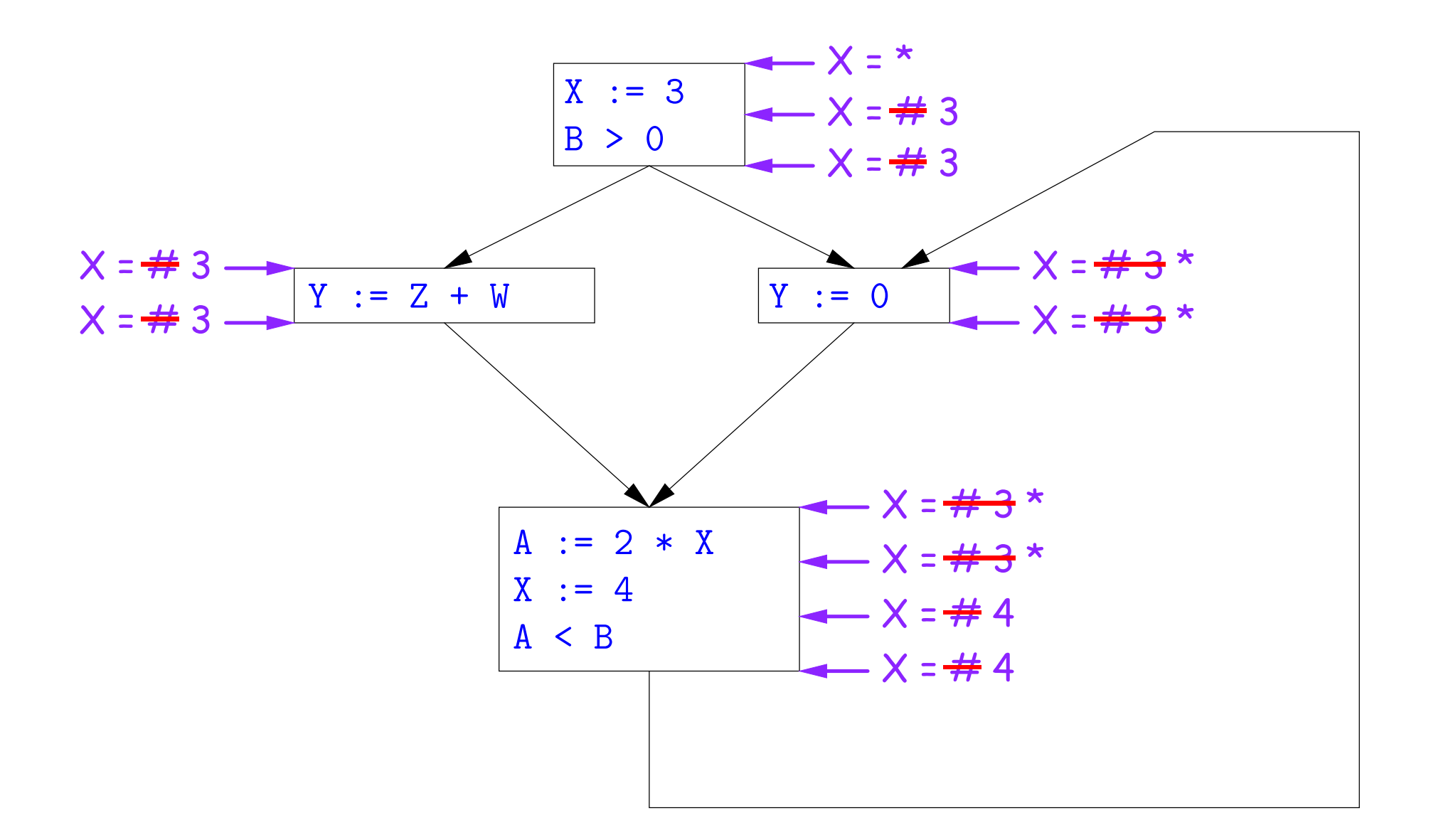

#### Likewise, we cannot replace X.

### **Comments**

- The examples used a depth-first approach to considering possible places to apply the rules, starting from the entry point.
- In fact, the order in which one looks at statements is irrelevant. We could have changed the Cout values after the assignments to X first, for example.
- The # value is necessary to avoid deciding on a final value too soon. In effect, it allows us to tentatively propogate constant values through before finding out what happens in paths we haven't looked at yet.

# **Ordering the Abstract Domain**

- We can simplify the presentation of the analysis by ordering the values  $\# < c < *$ .
- Or pictorially, with lower meaning less than,

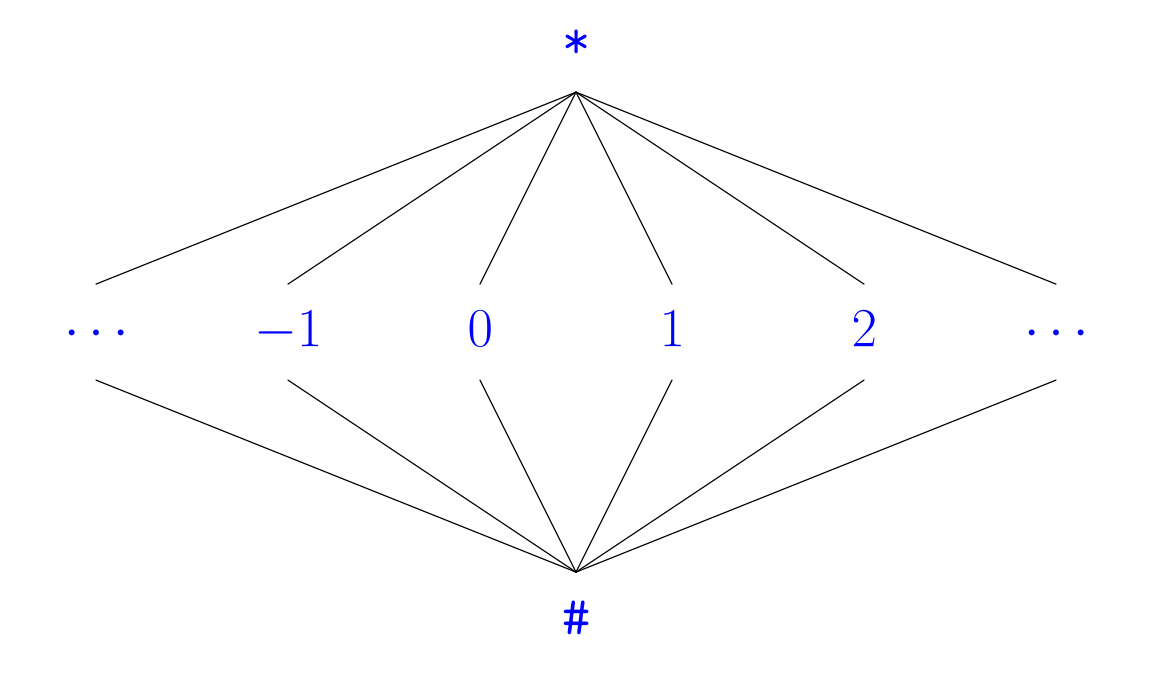

- ... a mathematical structure known as a *lattice*.
- With this, our rule for computing Cin is simply a least upper bound:  $Cin(x, s)$  = lub { Cout(x, p) such that p is a predecessor of s }.

Last modified: Mon Nov 5 10:28:11 2012 CS164: Lecture #23 51
# **Termination**

- Simply saying "repeat until nothing changes" doesn't guarantee that eventually nothing changes.
- But the use of lub explains why the algorithm terminates:
	- **–** Values start as # and only increase
	- **–** By the structure of the lattice, therefore, each value can only change twice.
- Thus the algorithm is linear in program size. The number of steps
	- $= 2 \times$  Number of *C*in and *Cout* values computed
	- $= 4 \times$  Number of program statements.

### **Liveness Analysis**

Once constants have been globally propagated, we would like to eliminate dead code

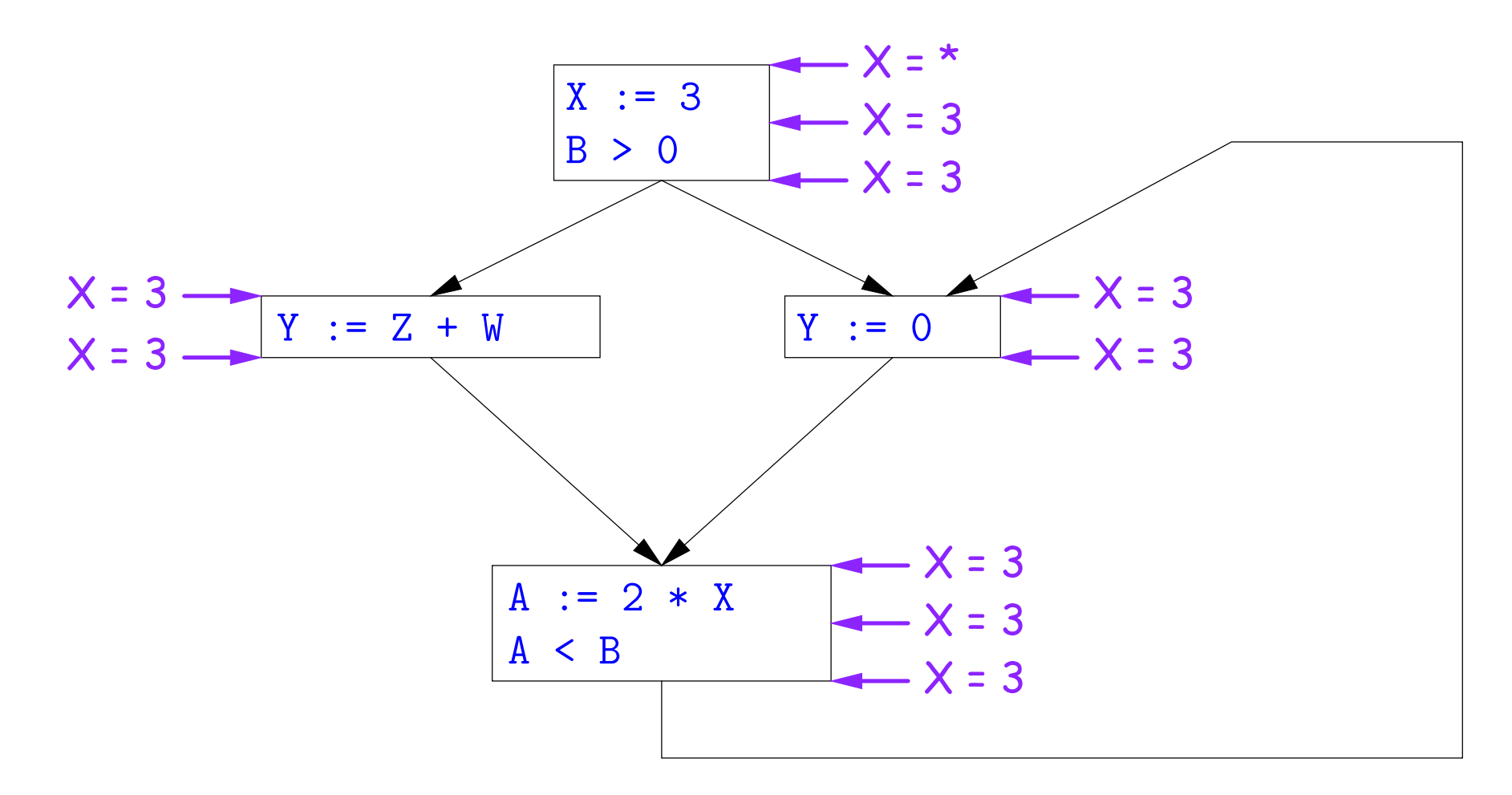

After constant propagation,  $X := 3$  is dead code (assuming this is the entire CFG)

Last modified: Mon Nov 5 10:28:11 2012 CS164: Lecture #23 53

## **Terminology: Live and Dead**

• In the program

 $X := 3$ ;  $/*(1)*/$   $X = 4$ ;  $/*(2)*/$   $Y := X$   $/*(3)*/$ 

- the variable X is dead (never used) at point (1), live at point (2), and may or may not be live at point (3), depending on the rest of the program.
- More generally, a variable  $x$  is live at statement  $s$  if
	- **–** There exists a statement s' that uses x;
	- **–** There is a path from s to s'; and
	- **–** That path has no intervening assignment to x
- A statement  $x := ...$  is dead code (and may be deleted) if x is dead after the assignment.

## **Computing Liveness**

- We can express liveness as a function of information transferred between adjacent statements, just as in copy propagation
- Liveness is simpler than constant propagation, since it is a boolean property (true or false).
- That is, the lattice has two values, with false<true.
- It also differs in that liveness depends on what comes after a statement, not before—we propagate information backwards through the flow graph, from Lout (liveness information at the end of a statment) to Lin.

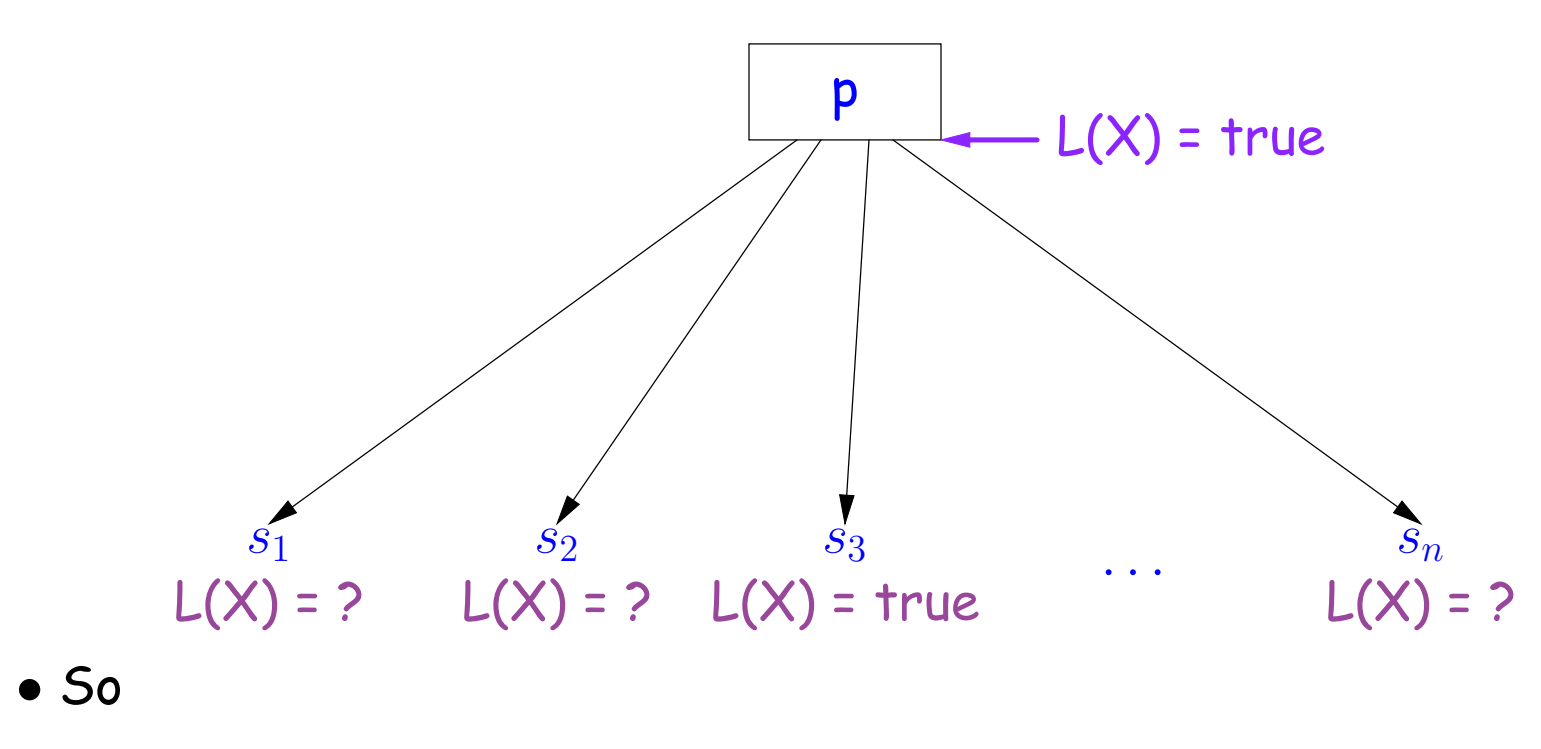

Lout(x, p) = lub {  $Lin(x, s)$  such that s is a predecessor of p }.

• Here, least upper bound (lub) is the same as "or".

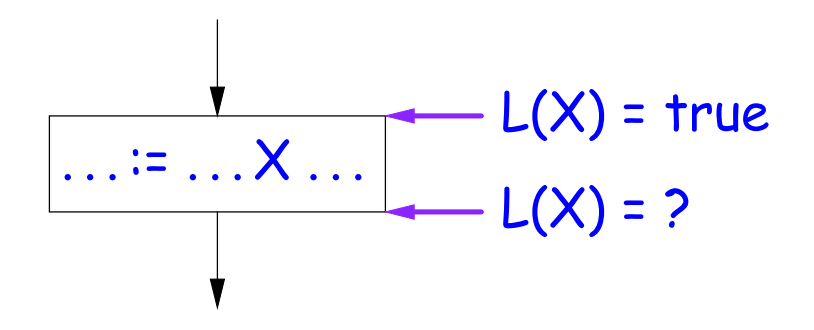

Lout(X, s) = true if s uses the previous value of X.

• The same rule applies to any other statement that uses the value of  $X$ , such as tests (e.g.,  $X < 0$ ).

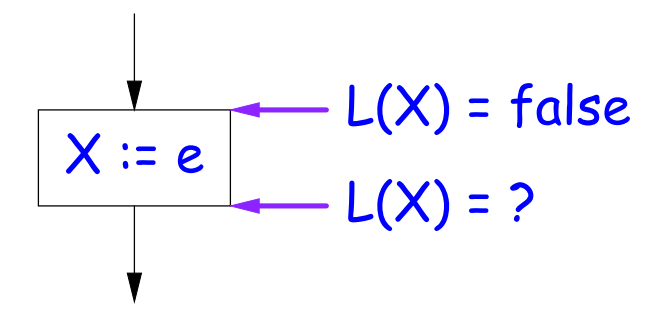

Lout(X,  $X := e$ ) = false if e does not use the previous value of X.

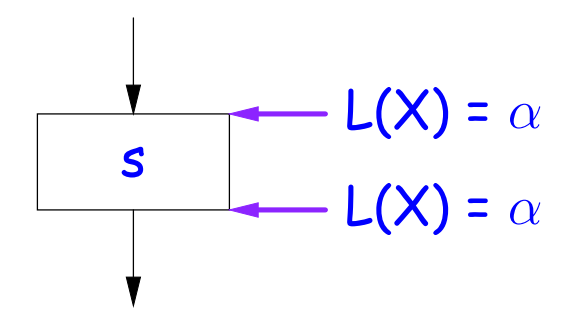

Lout(X, s) =  $Lin(X, s)$  if s does not mention X.

## **Propagation Algorithm for Liveness**

- Initially, let all Lin and Lout values be false.
- Set Lout value at the program exit to true iff  $x$  is going to be used elsewhere (e.g., if it is global and we are analyzing only one procedure).
- As before, repeatedly pick s where one of 1-4 does not hold and update using the appropriate rule, until there are no more violations.
- When we're done, we can eliminate assignments to  $X$  if  $X$  is dead at the point after the assignment.

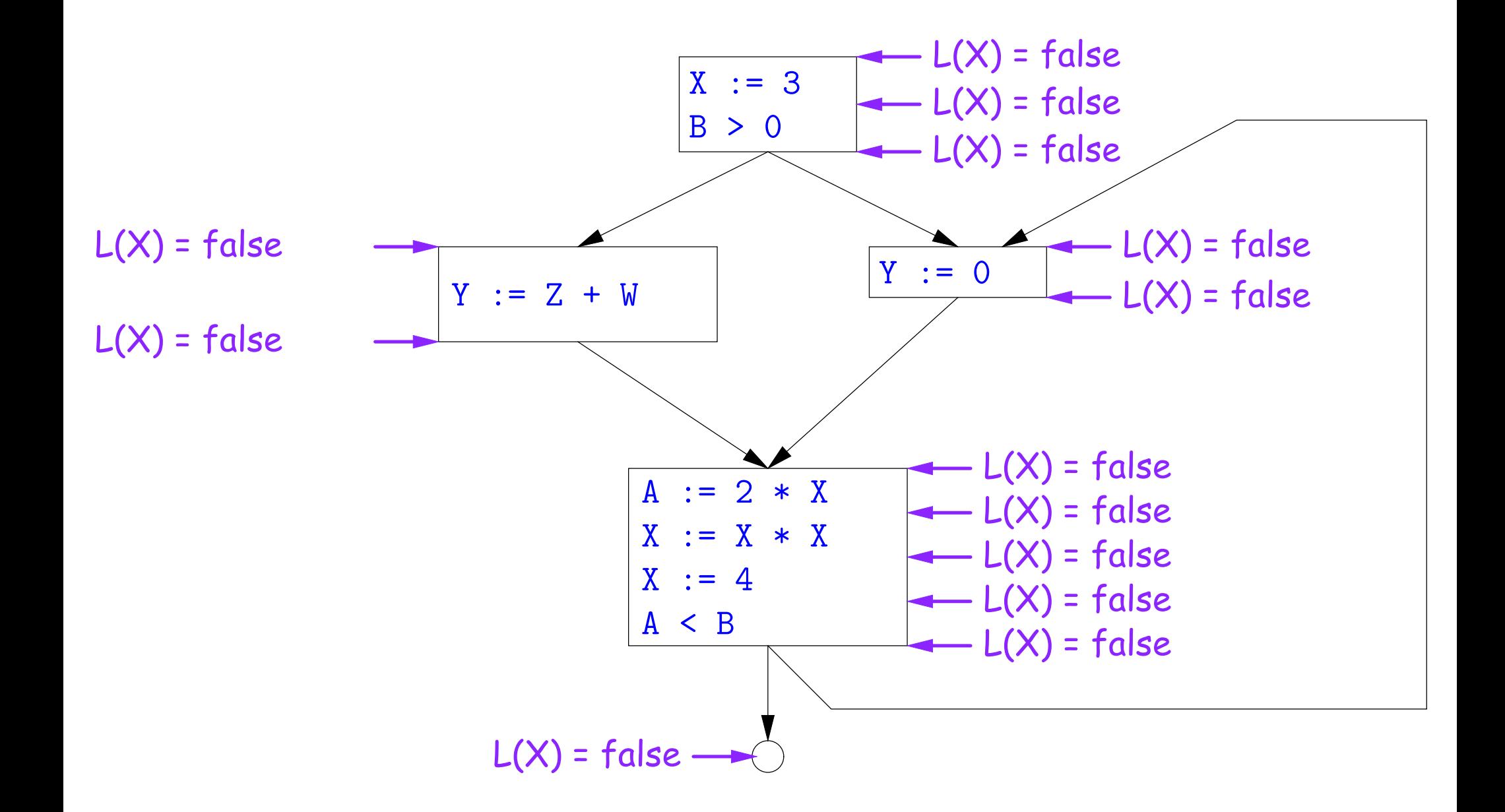

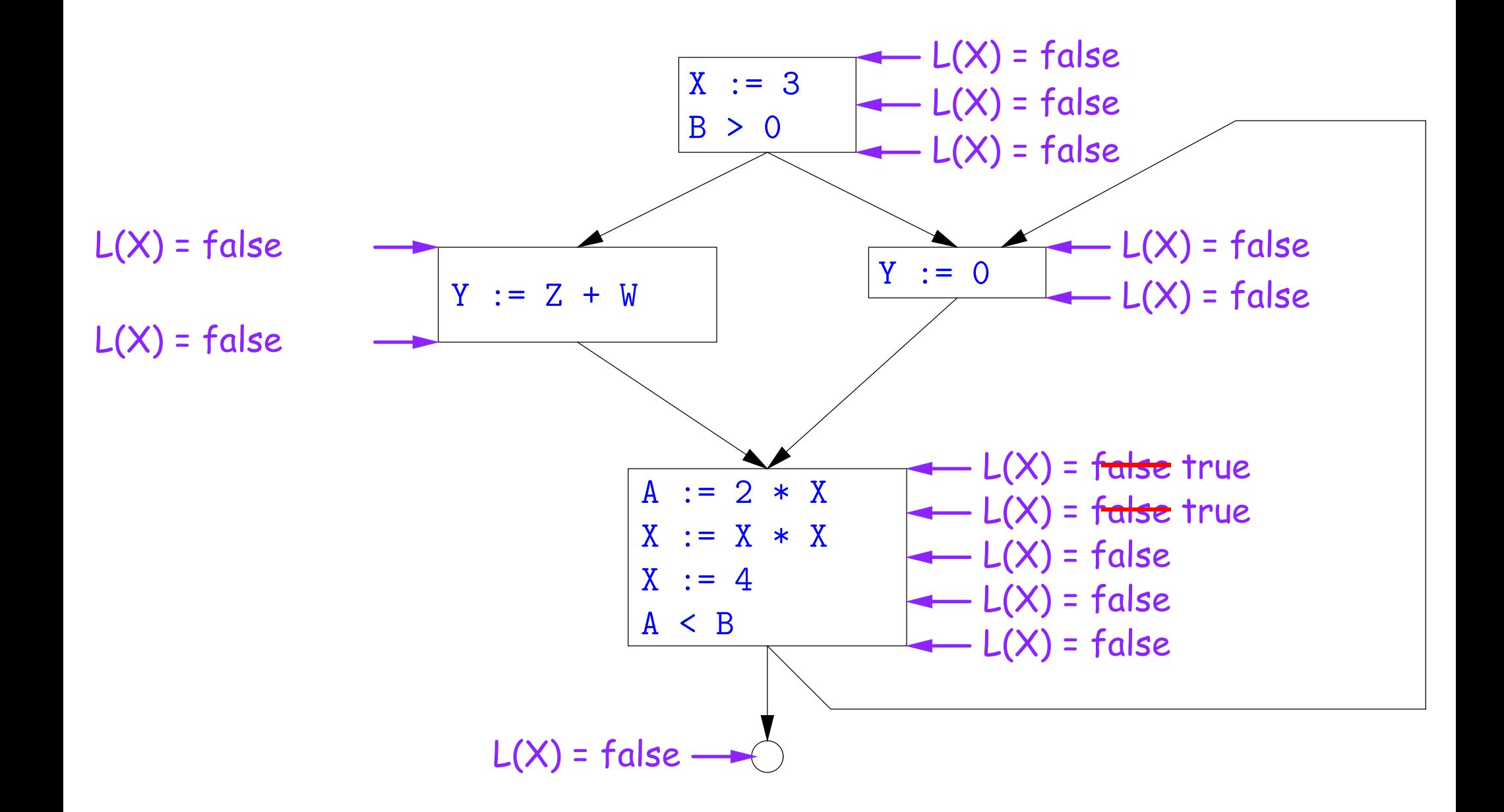

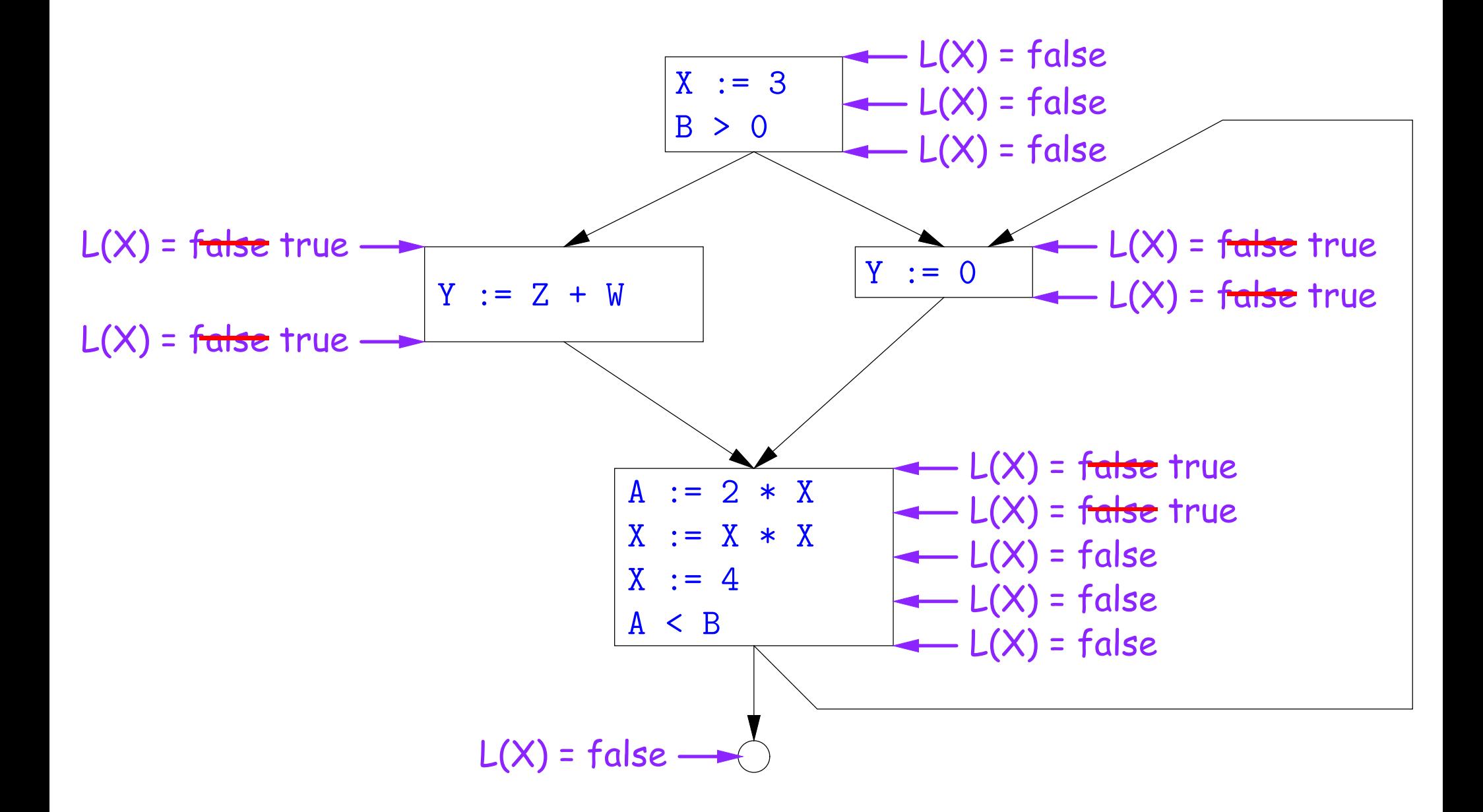

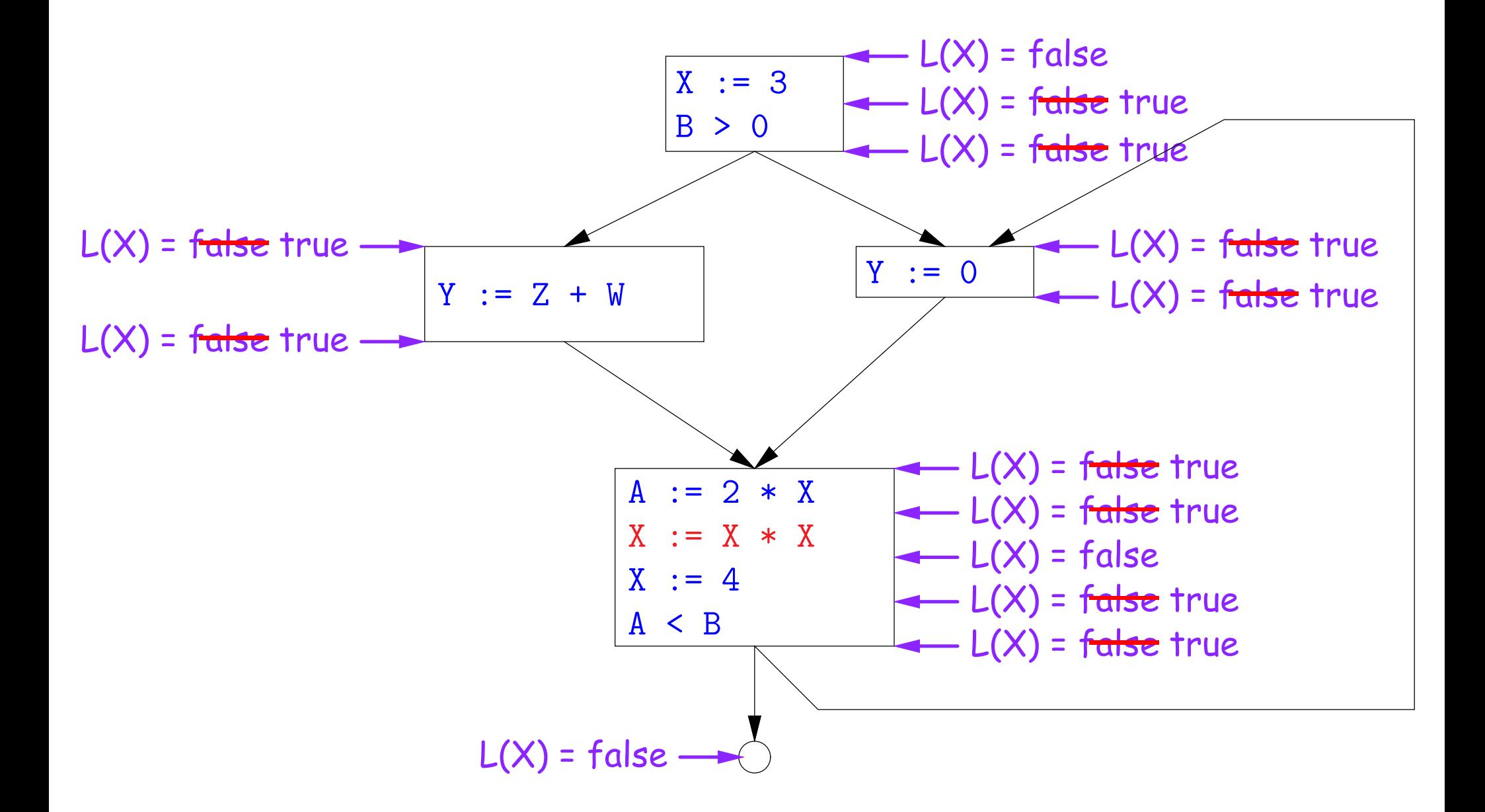

## **Termination**

- As before, a value can only change a bounded number of times: the bound being 1 in this case.
- Termination is guaranteed
- Once the analysis is computed, it is simple to eliminate dead code, but having done so, we must recompute the liveness information.

# **SSA and Global Analysis**

- For local optimizations, the single static assignment (SSA) form was useful.
- But applying it to a full CFG is requires a trick.
- E.g., how do we avoid two assignments to the temporary holding  $x$ after this conditional?

```
if a > b:
x = aelse:
x = b# where is x at this point?
```
- Answer: a small kludge known as  $\phi$  "functions"
- Turn the previous example into this:

```
if a > b:
x1 = aelse:
x2 = bx3 = \phi(x1, x2)
```
# φ **Functions**

- An artificial device to allow SSA notation in CFGs.
- In a basic block, each variable is associated with one definition,
- $\bullet$   $\phi$  functions in effect associate each variable with a set of possible definitions.
- In general, one tries to introduce them in strategic places so as to minimize the total number of  $\phi$ s.
- Although this device increases number of assignments in IL, register allocation can remove many by assigning related IL registers to the same real register.
- Their use enables us to extend such optimizations as CSE elimination in basic blocks to Global CSE Elimination.
- With SSA form, easy to tell (conservatively) if two IL assignments compute the same value: just see if they have the same right-hand side. The same variables indicate the same values.

# **Summary**

- We've seen two kinds of analysis:
	- **–** Constant propagation is a forward analysis: information is pushed from inputs to outputs.
	- **–** Liveness is a backwards analysis: information is pushed from outputs back towards inputs.
- But both make use of essentially the same algorithm.
- Numerous other analyses fall into these categories, and allow us to use a similar formulation:
	- **–** An abstract domain (abstract relative to actual values);
	- **–** Local rules relating information between consecutive program points around a single statement; and
	- **–** Lattice operations like least upper bound (or join) or greatest lower bound (or meet) to relate inputs and outputs of adjoining statements.